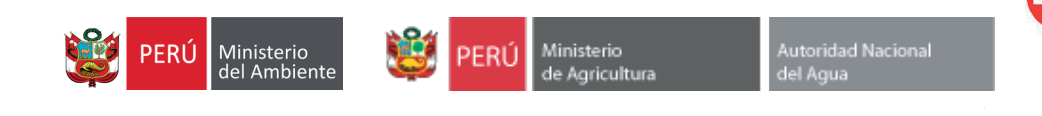

Schweizerische Eidgenossenschaft Confédération suisse Confederazione Svizzera Confederaziun svizra

Agencia Suiza para el Desarrollo y la Cooperación COSUDE

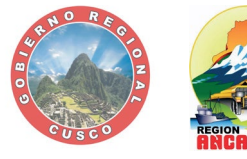

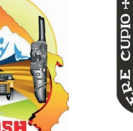

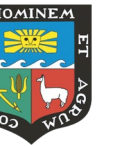

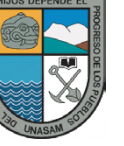

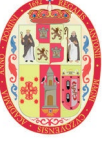

# **LÍNEA DE BASE** de **BALANCE HÍDRICO** CHUCCHÚN (ANCASH)

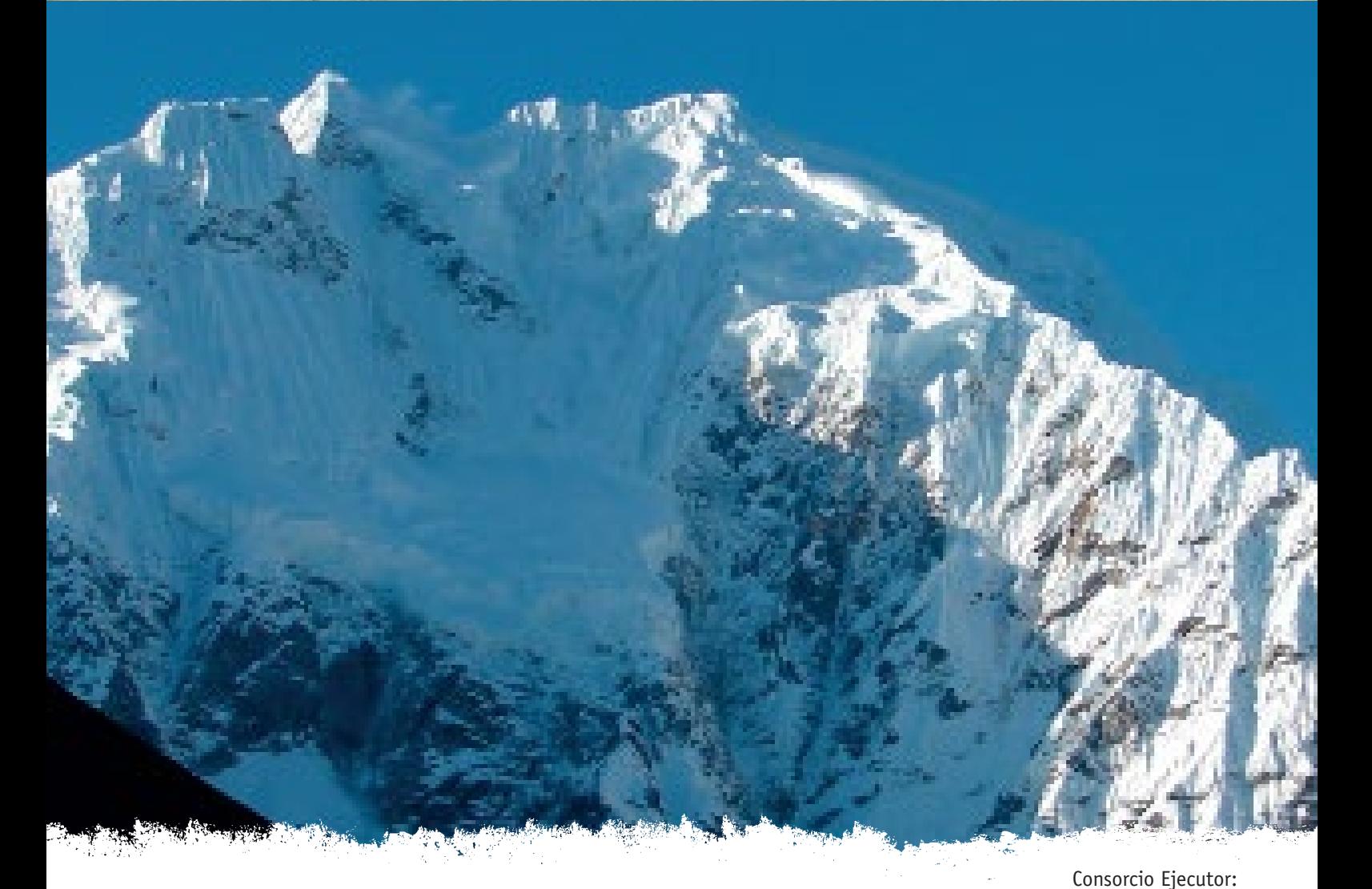

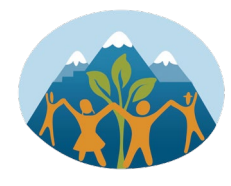

# PROYECTO GLACIARES

Adaptación al cambio climático y reducción de riesgos de desastres por el retroceso de los glaciares en la Cordillera de los Andes

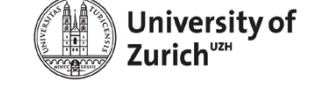

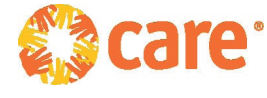

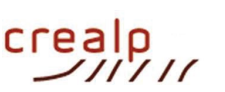

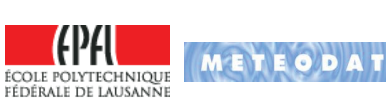

Autores: Javier García<sup>1,2</sup>, Javier Fluixa<sup>1,2</sup>

 *Laboratory of Hydraulic Constructions, École Polytechnique Fédérale de Lausanne, Switzerland Centro de Investigación sobre el Medio Alpino (CREALP), Sion, Switzerland*

# **1 INTRODUCCIÓN Y OBJETIVOS**

De forma general, los glaciares de montaña están sufriendo un proceso de retroceso cada vez mayor (WGMS, 2012 ; Gardner, 2013) debido en parte a los efectos del cambio climático. Este proceso lleva asociados una disminución de la cobertura de hielo, así como la aparición de nuevas masas de agua. Estos cambios introducen nuevos escenarios en la relación entre la demanda y la disponibilidad de recursos hídricos, y en los niveles de riesgo de las zonas adyacentes. Tal es el caso de los nevados andinos de Cusco y Ancash en Perú, donde estos fenómenos condujeron en 2010 a grandes inundaciones en la región de Cusco y al desbordamiento de la Laguna glaciar 513 en la Cordillera Blanca de Huaraz.

El "*Proyecto Glaciares– Adaptación al cambio climático y reducción de riesgos de desastres por desglaciación de los nevados andinos de Cusco y Ancash en Perú*" ahonda en esta problemática mediante la simulación de escenarios futuros que permitan plantear estrategias de adaptación, tanto para el aprovechamiento sostenible de los recursos hídricos como para la evaluación del riesgo.

Este proyecto se enmarca dentro de la colaboración entre el **Laboratorio de Construcciones Hidráulicas (LCH)** de la Escuela Politécnica Federal de Lausanne (EPFL) y el **Centro de Investigación sobre el Medio Alpino (CREALP)** con la **Unidad de Glaciología, Geomorfodinámica y Geocronología (3G)** del Departamento de Geografía de la Universidad de Zúrich.

Entre las líneas de trabajo del proyecto se encuentra la modelización de la Cuenca Hualcán y cuyos objetivos son:

- La realización del balance hídrico de la cuenca, para conocer la relación entre la demanda de agua y su disponibilidad.
- Evaluar los niveles de riesgo en la Municipalidad de Carhuaz

En la presente memoria se expone la pre-evaluación y calibración del modelo hidrológico realizado para el balance hídrico actual de los ríos Chucchún y Negro. Con dicho modelo se dispondrá de una herramienta para posteriormente analizar las demandas de agua (agrícolas y poblacionales) y si éstas son satisfechas, tanto en los escenarios actuales como considerando nuevos escenarios de cambio climático.

Los pasos seguidos para la elaboración y calibración del modelo han sido:

- a) estudio de la cuenca así como de los datos hidrometeorológicos disponibles (**Apartado [2](#page-3-0)**);
- b) elaboración del modelo hidrológico de la cuenca a partir de los elementos hidrológicohidráulicos identificados (**Apartado [3](#page-8-0)**);
- c) calibración del modelo utilizando datos históricos de aforo (**Apartado [4](#page-20-0)**);
- d) presentación de los resultados de la simulación hidrológica para el conjunto de la cuenca (**Apartados [5](#page-22-0)** y **[6](#page-29-0)**);
- e) conclusiones, potenciales mejoras y futuras líneas de trabajo (**Apartado [7](#page-32-0)**).

# <span id="page-3-0"></span>**2 CUENCA DE ESTUDIO Y DATOS DE PARTIDA**

#### **2.1 Cuenca de estudio**

La Cuenca Hualcán objeto de estudio es la correspondiente al río Chucchún, que se encuentra en la Cordillera Blanca, provincia de Ancash (Perú), y que vierte sus aguas al río Santa a la altura del municipio de Carhuaz [\(Figura 1\)](#page-3-1). Su superficie aproximada es de 55.5 km² y varía altitudinalmente entre 2'639 y 6'117 m s.n.m. El río Chucchún nace en la Laguna 513, a 4'428 m s.n.m., y que se encuentra al pie de la montaña Hualcán (6'104 m s.n.m.).

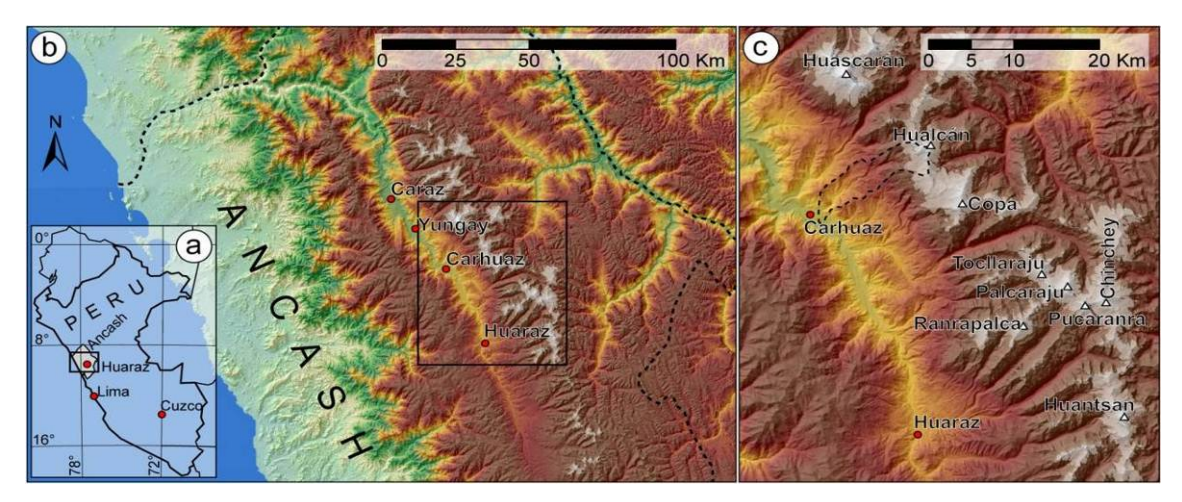

<span id="page-3-1"></span>*Figura 1: (a) Localización de la provincia de Ancash (gris) en Perú. (b) Cordillera Blanca (gris) en Ancash (línea discontinua). (c) Detalle de la Cordillera Blanca con las ciudades de Huaraz y Carhuaz y la Cuenca Hualcán (línea discontinua).*

Para la modelización inicial de la cuenca se parte de un Modelo Digital del Terreno (MDT) con resolución de 8 m creado por la Universidad de Zúrich a partir de imágenes satélite WorldView de 2012 proporcionadas por DigitalGlobe<sup>™</sup>. Se dispone asimismo de la red hidrográfica, de la superficie glaciar (2'116'700 m²) y de la ubicación de la Laguna 513 [\(Figura 2\)](#page-4-0). Dicho MDT comprende tanto la propia Cuenca Hualcán como la Cuenca del Río Negro (río adyacente al Chucchún) tal y como se aprecia en la [Figura 3.](#page-4-1)

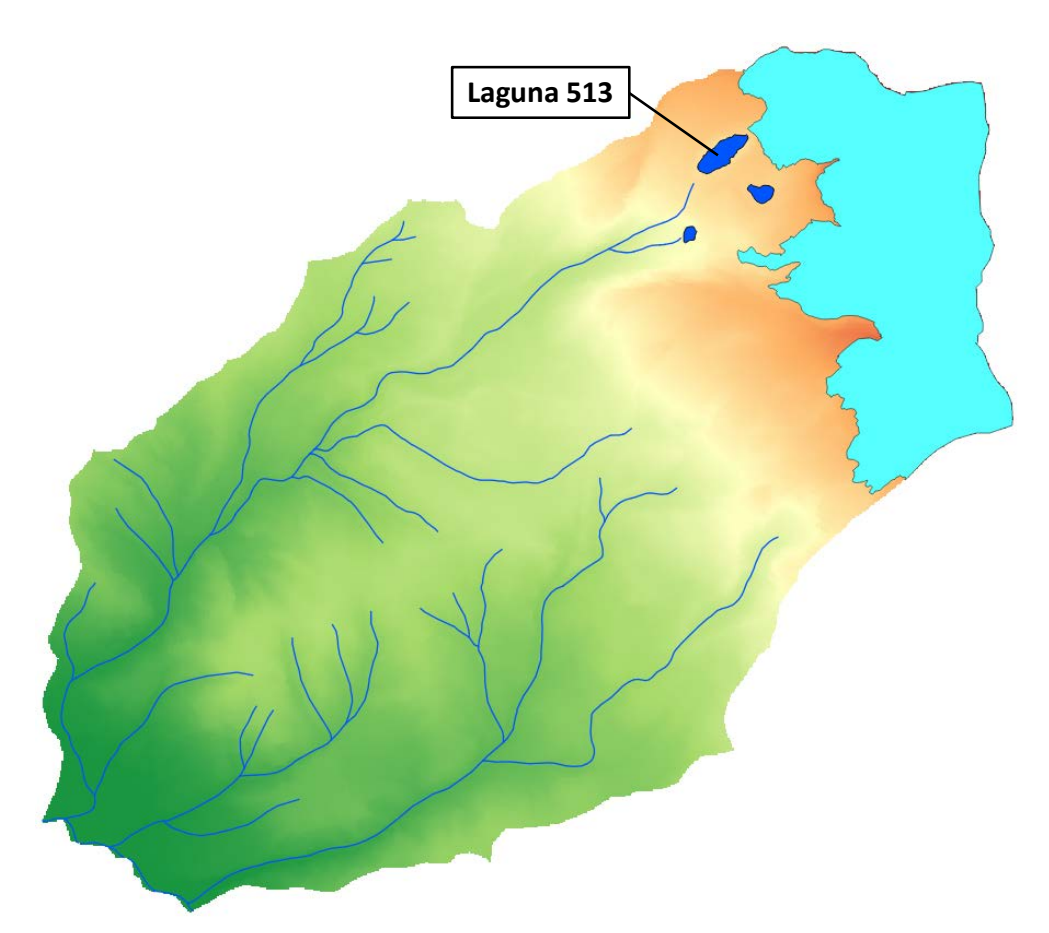

<span id="page-4-0"></span>*Figura 2: Cuenca de estudio, red hidrográfica, superficie glaciar (azul claro) y ubicación de la Laguna 513.*

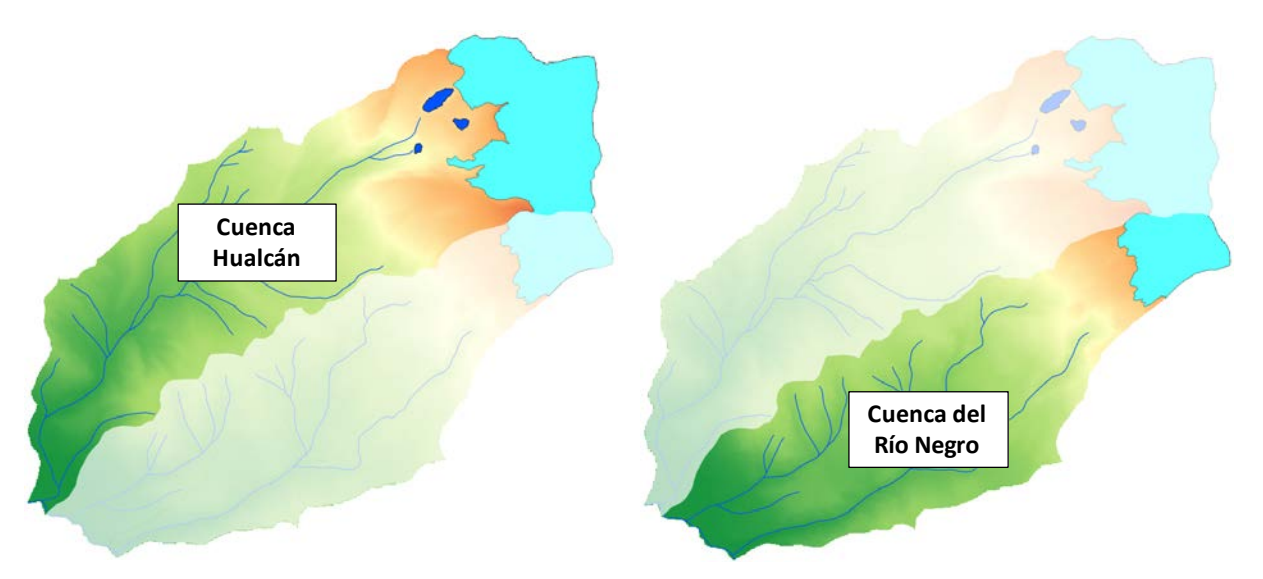

<span id="page-4-1"></span>*Figura 3 : División por zonas de la Cuenca Hualcán (izquierda) y de la Cuenca del Río Negro (derecha).*

#### **2.2 Datos hidrometeorológicos**

En primer lugar se ha realizado un análisis de la disponibilidad de datos hidrometeorológicos necesarios para calibración de los modelos hidrológicos (precipitación, temperatura, evapotranspiración, y datos de caudales) así como la curva característica de la Laguna 513, la curva de desagüe del túnel y la capacidad de vertido sobre el dique de la Laguna 513.

Por un lado, en la [Tabla 1](#page-5-0) se presenta la relación de datos hidrometeorológicos disponibles, indicando su fuente, el nombre de las estaciones y su ubicación (en el sistema de coordenadas WGS84), el periodo de registro y su descripción.

<span id="page-5-0"></span>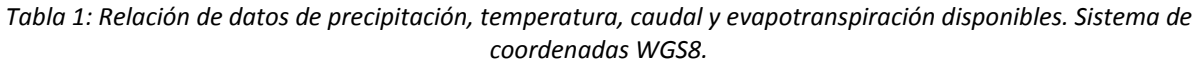

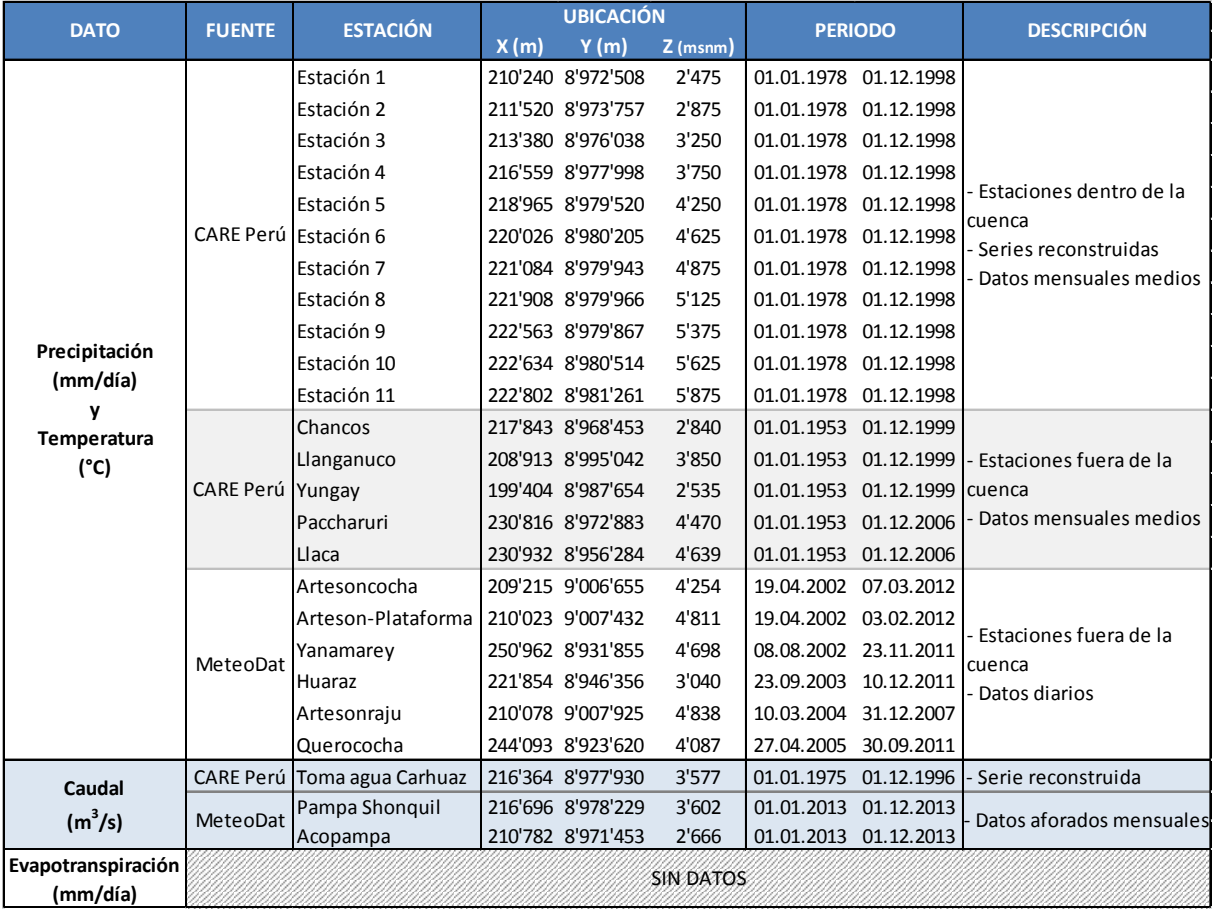

A la vista de los datos disponibles, los principales problemas encontrados son: la falta de información hidrometeorológica dentro de la propia cuenca del río Chucchún; y la falta de homogeneidad entre los distintos tipos de datos para los periodos en los que se tienen registros.

Por estas razones, para la posterior utilización de estos datos en el modelo hidrológico (para su calibración), se ha procedido de la siguiente manera:

- a) Se han utilizado las series reconstruidas de precipitación y temperatura facilitadas por CARE Perú (CARE Perú, 2013) de la Estación 1 a la Estación 11 dado que estas estaciones virtuales de registro se encuentran dentro de la cuenca de estudio y el periodo es suficientemente amplio para ofrecer buenos resultados de calibración.
- b) Dado que no se disponen de datos de evapotranspiración en la cuenca, se ha calculado la evapotranspiración potencial (ETP) mediante la fórmula de Turc (Turc, 1961), que depende de la temperatura, la humedad relativa y la radiación solar.
- c) En cuanto a las estaciones de caudales, se dispone por un lado de 2 estaciones con aforos mensuales únicamente durante el año 2013 (*Pampa Shonquil* y *Acopampa*); y por otro lado una serie de caudales (*Toma de agua de Carhuaz*) reconstruida a partir de los aforos

tomados en estaciones cercanas (Chancos y Llanganuco) con datos desde 1975 a 1996. Se ha decidido por tanto utilizar como datos de caudales los de la *Toma de agua de Carhuaz* [\(Tabla](#page-5-0)  [1\)](#page-5-0) por disponer de una serie de datos más larga y coincidir con el periodo de registro de datos hidrometeorológicos de las series reconstruidas. Como se aprecia en la [Figura 4,](#page-6-0) dicha estación se encuentra en la parte media de la cuenca, con lo que las sub-cuencas aguas abajo así como la Cuenca del Río Negro serán parametrizadas según la calibración inicial, pero no podrá realizarse ninguna validación.

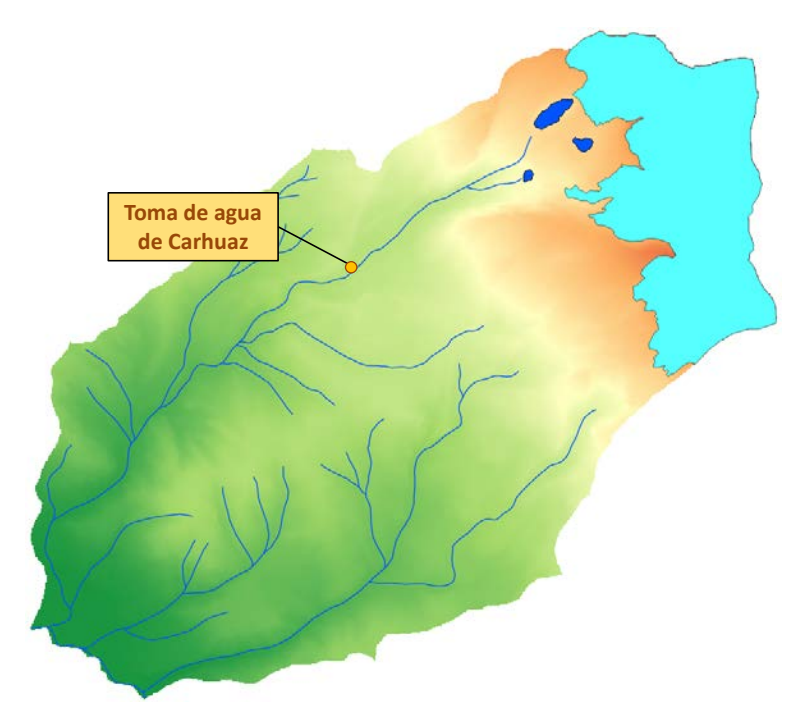

*Figura 4: Ubicación de la estación de aforo de caudales "Toma de agua de Carhuaz".*

<span id="page-6-0"></span>Para la modelización hidrológica se debe trabajar con series temporales de precipitación, temperatura y caudal que se sitúen en el mismo periodo, y en la medida de lo posible que sigan el año hidrológico (empezando el 1 de septiembre y acabando el 31 de agosto). La serie más larga de datos de precipitación y temperatura abarca desde el 01/01/1978 al 01/12/1998, y la de caudales desde el 01/01/1975 al 01/12/1996. Así pues, para la utilización en la modelización hidrológica se ha tomado como periodo el común a ambos, es decir desde el 01/01/1978 al 31/08/1996.

Por último, se dispone de la curva característica de la Laguna 513 (relación entre la altura de agua y el volumen almacenado) representada en la [Figura 5,](#page-7-0) la curva de desagüe del túnel en la [Figura 6](#page-7-1) y la capacidad de vertido sobre el dique de la Laguna 513 en la [Figura 7.](#page-7-2)

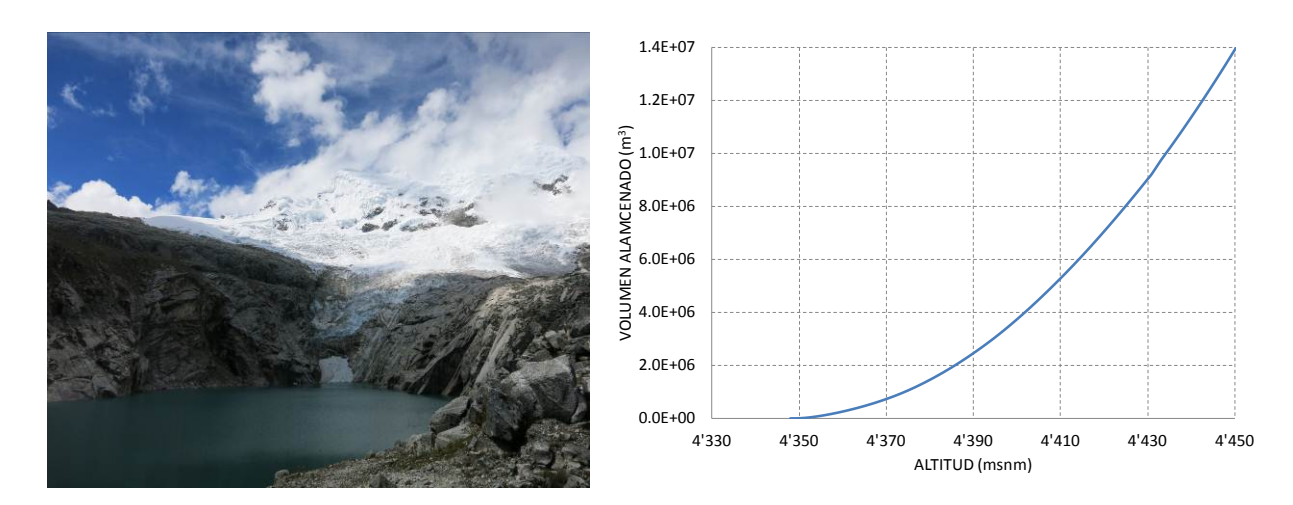

*Figura 5: Laguna 513 y relación Altitud de agua vs Volumen almacenado.*

<span id="page-7-0"></span>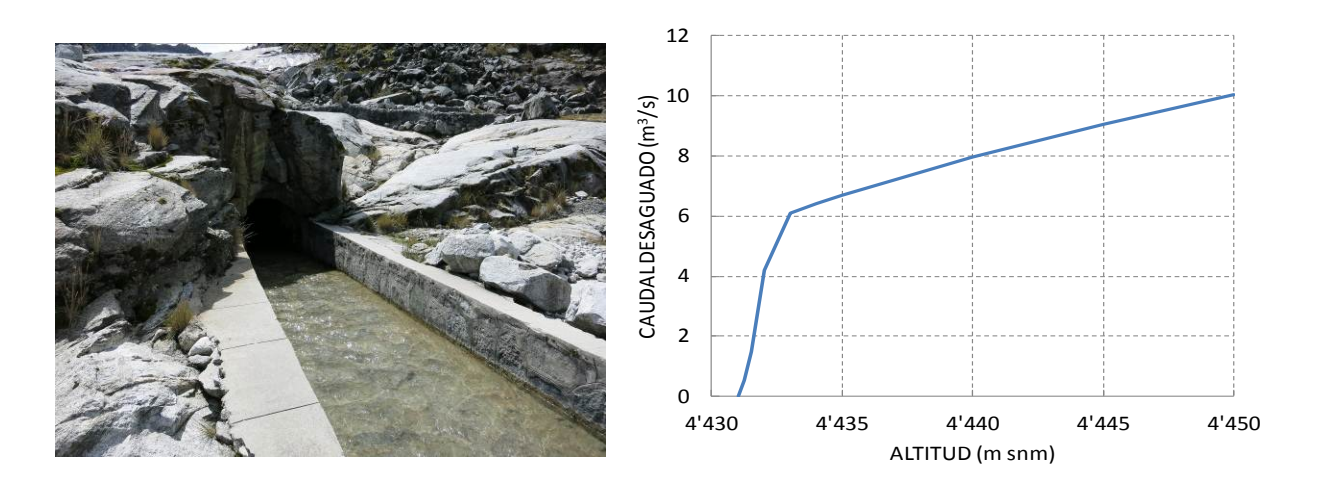

*Figura 6: Túnel de la Laguna 513 y relación Altitud del agua vs Caudal desaguado.*

<span id="page-7-1"></span>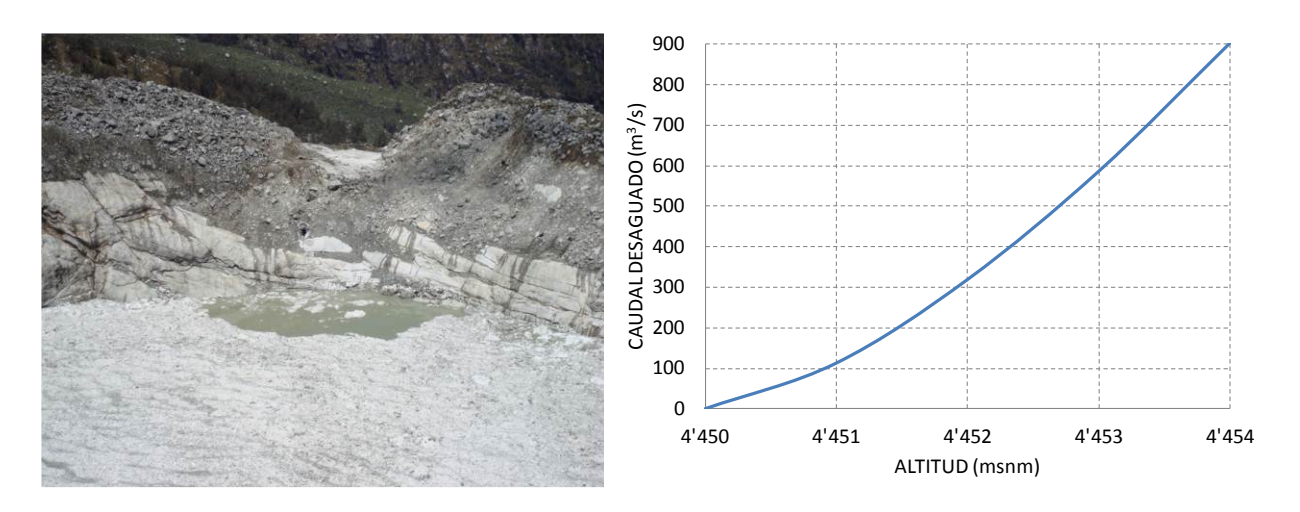

<span id="page-7-2"></span>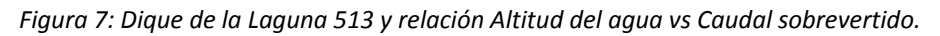

# <span id="page-8-0"></span>**3 MODELIZACIÓN HIDROLÓGICA DE LA CUENCA**

#### **3.1 Modelización semi-distribuida**

Según los datos disponibles y los objetivos del estudio, se toma ha tomado como base un modelo conceptual semi-distribuido. En este tipo de modelos la cuenca que se quiere modelizar se subdivide en varias unidades o sub-cuencas, y en cada unidad se plantea uno de los modelos disponibles. El uso de este tipo de modelos es útil cuando existe una similitud en las condiciones (climáticas, morfológicas, del suelo y de la cobertura) de cada una de las unidades que permite suponer una homogeneidad en la respuesta hidrológica de las mismas (IDEAM, 2011).

Así, los modelos semi-distribuidos requieren la elección de unidades espaciales adecuadas en cuanto a que su comportamiento sea homogéneo en cada una de ellas.

Algunas de las ventajas del uso de este tipo de modelos frente a otros son, por ejemplo, la mayor precisión en la modelización de los procesos hidrológicos que en el caso de los modelos agregados<sup>[1](#page-8-1)</sup> ya que tienen en cuenta la heterogeneidad de las distintas sub-cuencas. Por otro lado, también requieren una menor cantidad de información morfológica del suelo que en los modelos distribuidos<sup>[2](#page-8-2)</sup> y consiguen una mayor rapidez en los distintos cálculos (calibración, validación, simulación, etc.) que en el caso de éstos últimos.

#### <span id="page-8-3"></span>**3.2 Modelos hidrológicos**

Se han realizado 2 modelos de la cuenca distintos utilizando las combinaciones de modelos hidrológicos siguientes:

- **MODELO 1**: en este modelo se ha utilizado una combinación de modelos hidrológicos GSM (Glacier Snow Melt) para las superficies glaciares y de modelos SOCONT (Soil CONTribution) para las no-glaciares.
- **MODELO 2**: por otro lado, en este modelo se ha utilizado una combinación de modelos hidrológicos GSM para las superficies glaciares y de modelos HBV (Hydrologiska Byråns Vattenbalansavdelning) para las no-glaciares.

De esta forma se podrá definir cuál de los 2 modelos simula mejor el comportamiento hidrológico de la cuenca y llega a resultados más adecuados.

A continuación se describen sucintamente las características más relevantes de cada uno de los modelos hidrológicos GSM, SOCONT y HBV, que se pueden encontrar en el manual técnico del programa (García Hernández et al., 2014).

 $\overline{a}$ 

<span id="page-8-1"></span><sup>&</sup>lt;sup>1</sup> Modelos en los que se considera toda la cuenca como una única entidad con parámetros homogéneos independientemente de la posición.

<span id="page-8-2"></span><sup>2</sup> Modelos en los que la cuenca se divide en una malla rectangulares en la que cada elemento corresponde a una unidad hidrogeológica distinta con parámetros y variables de estado propios.

#### 3.2.1 Parte glaciar GSM

La parte glaciar GSM [\(Figura 8\)](#page-9-0) está compuesta de 5 sub-modelos (dos superiores correspondientes al modelo de nieve y los otros tres inferiores correspondientes al modelo glaciar):

- El modelo de nieve se compone de dos sub-modelos que simulan la evolución temporal del stock de nieve (acumulación y fusión) en función de la temperatura T y la precipitación P. En un primer momento, la precipitación se divide en precipitación sólida N y en precipitación líquida P\* en función de la temperatura. La precipitación sólida N se utiliza como entrada del stock de nieve, variando su contenido en función de la fusión o la acumulación. Las entradas del modelo son la precipitación P y la temperatura T, y la salida es la precipitación equivalente P<sub>eq</sub> que se produce por el contenido en agua de la nieve.
- En el modelo glaciar, la fusión glaciar depende de la temperatura y de la presencia de nieve sobre el glaciar; el caudal total del glaciar también depende del proceso de transferencia en los tanques lineales de nieve *Rsn* y glaciar *Rgl*. La precipitación equivalente Peq del modelo de nieve es transferida al tanque lineal de nieve *Rsn* y finalmente a la salida de la sub-cuenca  $(Q<sub>snow</sub>)$ . Por otro lado, el sub-modelo de fusión glaciar produce un caudal únicamente cuando la altura de nieve simulada es nula (H<sub>snow</sub>=0). A partir de ese instante, el caudal producido por la fusión glaciar P<sub>eq GL</sub> es transferido al tanque lineal glaciar *Rgl* y el caudal resultante Q<sub>glacier</sub> a la salida de la sub-cuenca. Las entradas del modelo son la temperatura T, la altura de nieve H<sub>snow</sub> y la precipitación equivalente P<sub>eq</sub> procedentes del modelo de nieve.
- El caudal total  $Q_{\text{tot}}$  de salida del modelo será la suma del caudal por fusión de nieve  $Q_{\text{snow}}$  y del caudal por fusión glaciar Q<sub>glacier</sub>.

<span id="page-9-0"></span>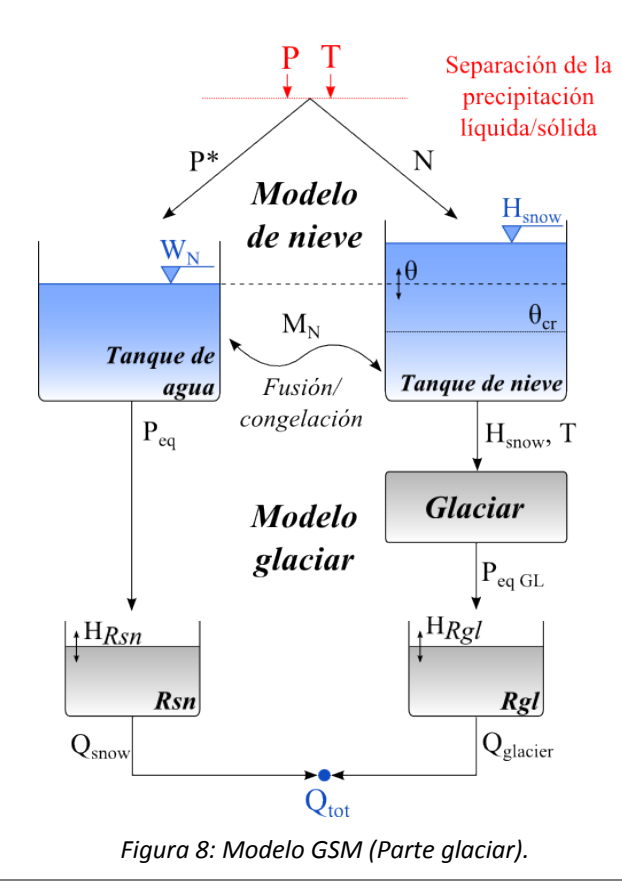

#### 3.2.2 Parte no-glaciar SOCONT

La parte no-glaciar SOCONT [\(Figura 9\)](#page-10-0) se compone de 4 sub-modelos (dos superiores correspondientes al modelo de nieve -que corresponde al mismo utilizado en la parte glaciar-, un sub-modelo de infiltración GR3 y un sub-modelo de escorrentía superficial SWMM):

- En el sub-modelo de infiltración HGR3 los datos de entrada son la precipitación equivalente P<sub>eq</sub> procedente del modelo de nieve y la evapotranspiración potencial (ETP). A partir de la infiltración i<sub>inf</sub>, el modelo calcula la intensidad neta i<sub>Net</sub> (que será la variable de entrada al modelo de escorrentía superficial SWMM), el caudal base  $Q<sub>GR3</sub>$ y la evapotranspiración real ETR.
- La transferencia de la lluvia neta i<sub>Net</sub> sobre una superficie impermeable se realiza con la ayuda de un sub-modelo que representa un tanque no lineal de escorrentía SWMM. Alimentado aguas arriba por un hietograma de lluvia neta i<sub>Net</sub>, el modelo SWMM proporciona un hidrograma aguas abajo de la cuenca vertiente Qesc.
- El caudal total Q<sub>tot</sub> será la suma del caudal base de la parte infiltrada Q<sub>HGR3</sub> y del caudal de escorrentía Qesc.

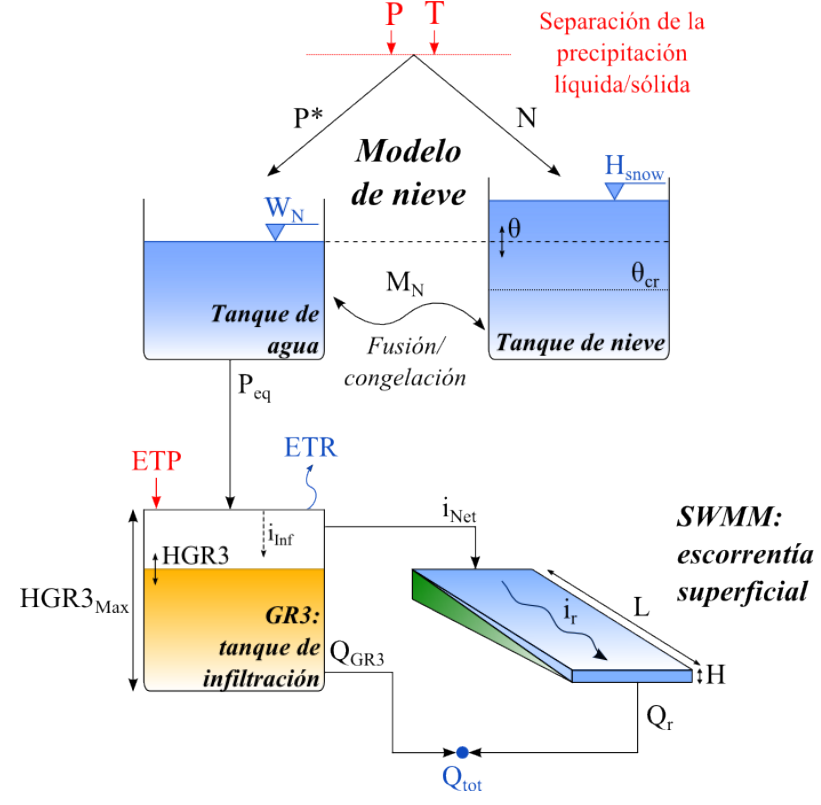

*Figura 9: Modelo SOCONT (Parte no-glaciar).*

#### <span id="page-10-0"></span>3.2.3 Parte no-glaciar HBV

La parte no-glaciar HBV [\(Figura 10\)](#page-11-0) se compone de 5 sub-modelos (dos superiores correspondientes al modelo de nieve -que corresponde al mismo utilizado en la parte glaciar-, un sub-modelo de humedad del suelo, un tanque superior y un tanque inferior):

- En el sub-modelo de humedad los datos de entrada son la precipitación equivalente P<sub>eq</sub> procedente del modelo de nieve y la evapotranspiración potencial (ETP). El modelo calcula la humedad Hum y la evapotranspiración real ETR, así como la recarga iRecharge al tanque superior.
- A partir de esta recarga, se calcula la escorrentía  $Q_r$ , el interflujo  $Q_u$  y la pecolación i<sub>Perc</sub> del tanque superior al inferior en función del nivel de agua SU en el tanque, de su máximo SU<sub>Max</sub>, del coeficiente de almacenamiento de escorrentía Kr y del coeficiente de almacenamiento de interflujo Ku.
- Alimentado por la percolación i<sub>Perc</sub> del tanque superior, el caudal de base Ql a la salida del tanque inferior se calcula a partir del nivel de agua SL y del coeficiente de almacenamiento del flujo de base K<sub>I</sub>.
- El caudal total Q<sub>tot</sub> será la suma del caudal de escorrentía Qr, del caudal de interflujo Qu y del caudal de base Ql.

<span id="page-11-0"></span>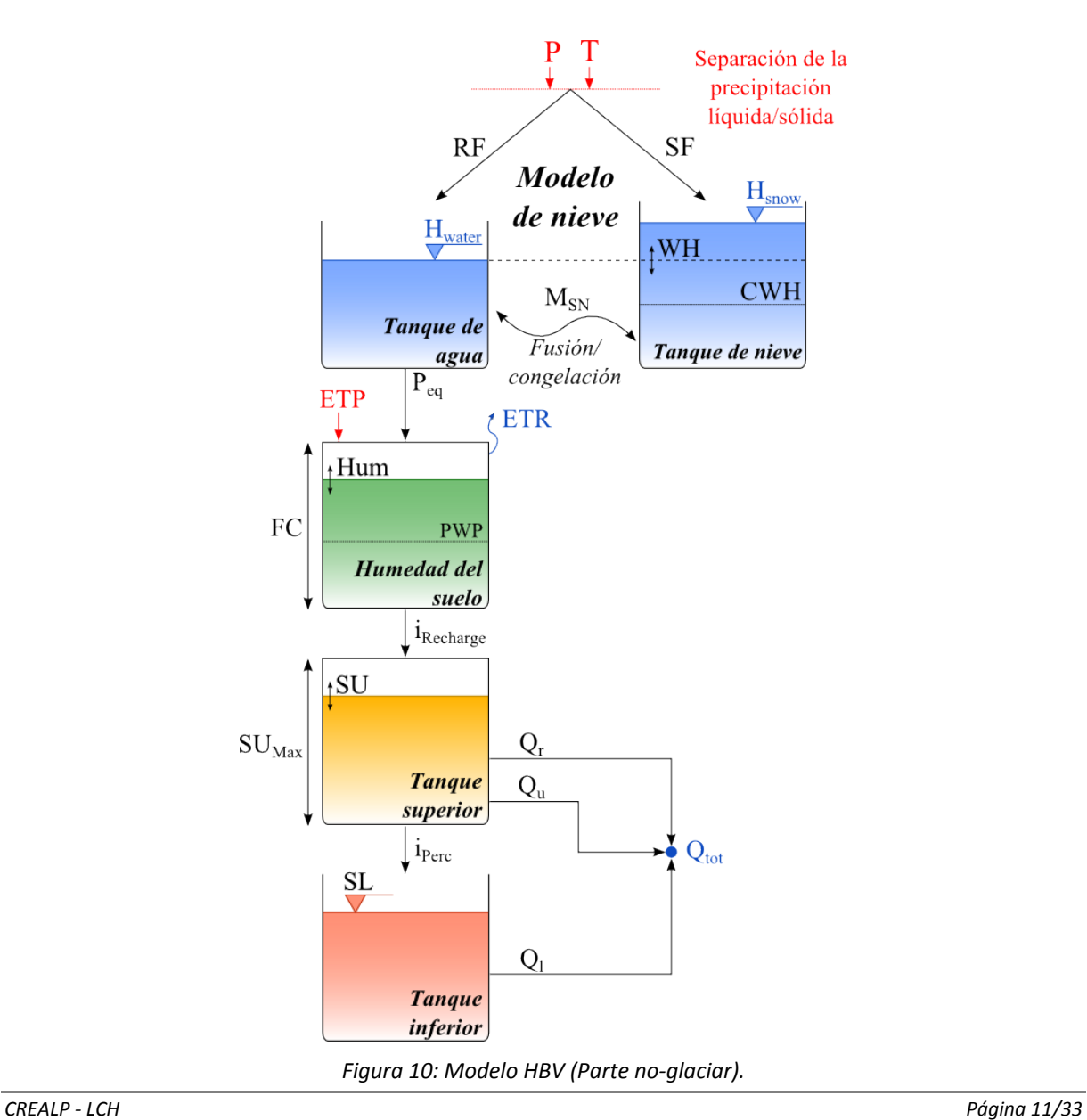

#### **3.3 Programa RS MINERVE**

Se ha realizado un modelo hidrológico semi-distribuido con el software RS MINERVE<sup>[3](#page-12-1)</sup> (Foehn et al., 2014; García Hernández et al., 2014). Dicho programa ha sido creado para simular la formación y el transporte de flujos en lámina libre, permitiendo la modelización hidráulica e hidrológica según un esquema conceptual semi-distribuido. RS MINERVE tiene en cuenta tanto los procesos hidrológicos particulares (fusión de nieve, flujos superficiales y flujos subterráneos debidos a la infiltración), como la modelización de ciertos elementos hidráulicos (por ejemplo embalses, compuertas, aliviaderos para crecidas, derivaciones, confluencias, tramos de río, turbinas o bombas). El principio del programa reside en asociar una función hidráulica a cada objeto, representado por un icono, y unirlos posteriormente de forma manual según una tipología definida por el usuario.

Gracias a estas funcionalidades, y a su interface de fácil comprensión [\(Figura 11\)](#page-12-0), RS MINERVE es capaz de controlar y optimizar esquemas hidrológicos e hidráulicos de diferentes grados de complejidad.

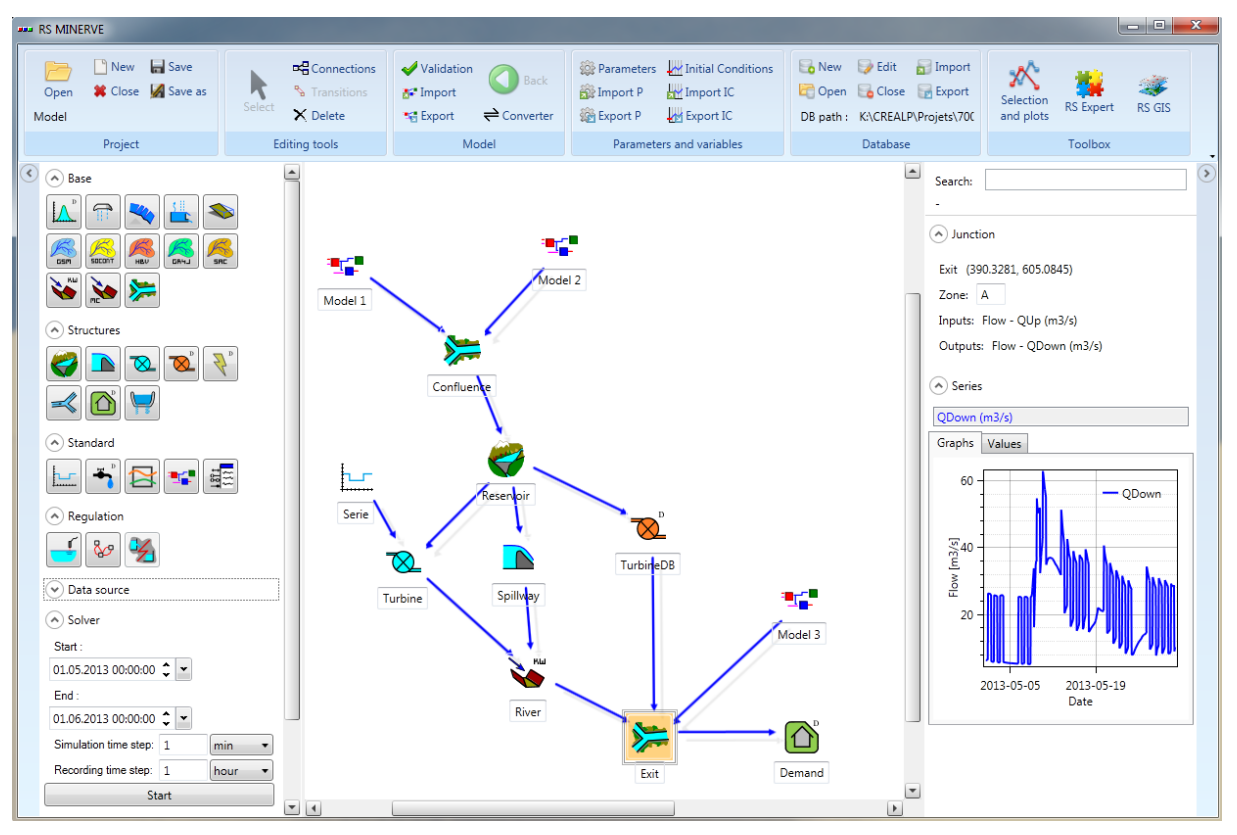

*Figura 11: Interfaz del programa RS MINERVE.*

<span id="page-12-0"></span><u>.</u>

<span id="page-12-1"></span><sup>3</sup> <http://www.crealp.ch/fr/accueil/ressources/logiciels/rs-minerve.html>

#### **3.4 Modelización de la cuenca**

Para la correcta representación de los procesos hidrológicos y de propagación, la cuenca se ha dividido en 26 sub-cuencas –16 correspondientes a la Cuenca Hualcán y 10 a la Cuenca del Río Negro- [\(Figura 12\)](#page-13-0) a partir de la división proporcionada por la UGRH<sup>[4](#page-13-1)</sup>, aunque ligeramente modificada, y que tiene en cuenta la distinción entre zonas glaciares (calor azul claro) y no-glaciares.

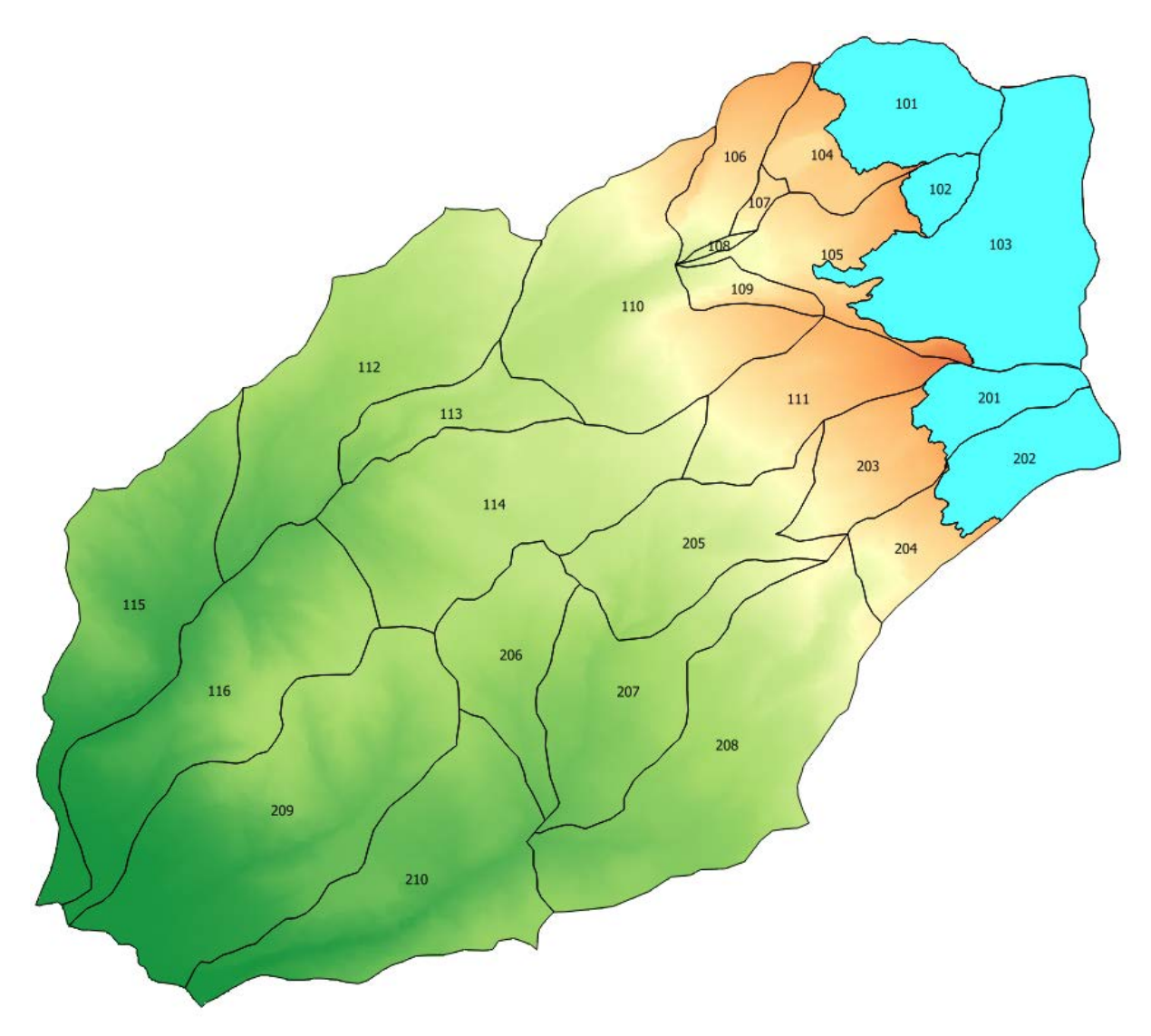

*Figura 12: División de la cuenca vertiente en 26 sub-cuencas.*

<span id="page-13-0"></span>Además, se ha de tener en cuenta la topografía montañosa de la cuenca. Para incorporar los procesos dependientes de la altitud (variación de la temperatura, fusión de nieve,

**.** 

<span id="page-13-1"></span><sup>4</sup> Unidad de Glaciologia y Rescursos Hidricos – Autoridad Nacional del Agua, Huaraz, Perú.

evapotranspiración, etc.), se ha generado una desagregación en bandas de altitud<sup>[5](#page-14-1)</sup> con el módulo RS GIS del programa RS MINERVE.

En la [Figura 13](#page-14-0) se presentan la división final en 64 bandas de altitud (39 correspondientes a la Cuenca Hualcán y 25 a la Cuenca del Río Negro) y que son la base para la posterior modelización hidrológica. Además, en la [Tabla 2](#page-15-0) se presentan las características básicas de cada banda de altitud: su superficie (en m²), y las coordenadas X, Y y Z de sus centros de gravedad.

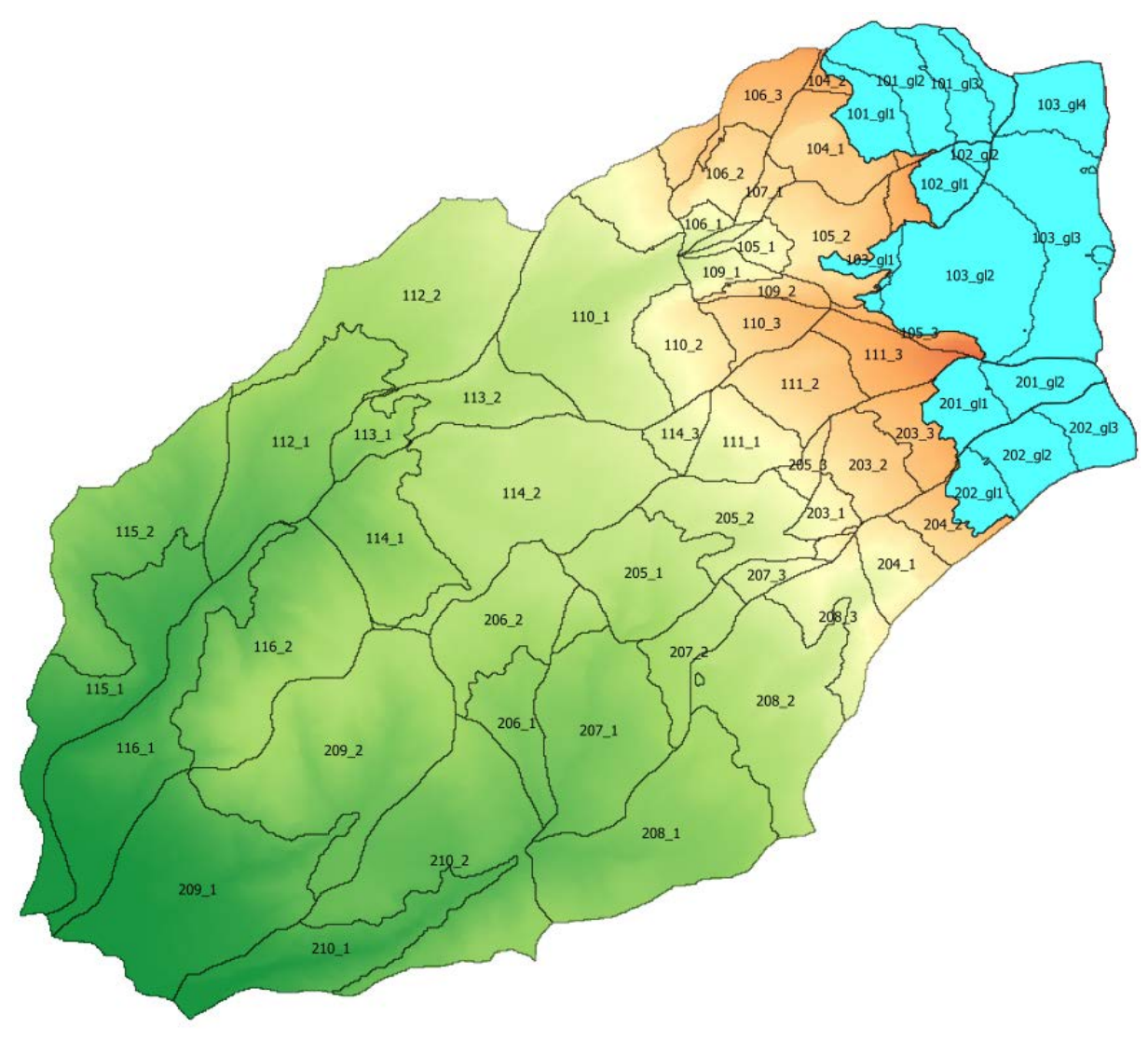

*Figura 13: División de la cuenca vertiente en 64 bandas de altitud.*

<span id="page-14-0"></span> $\overline{a}$ 

<span id="page-14-1"></span><sup>5</sup> Las bandas altitudinales corresponden a una división de las sub-cuencas en unidades dentro de las cuales la diferencia de altitud máxima está fijada (en nuestro caso, en 500 m).

<span id="page-15-0"></span>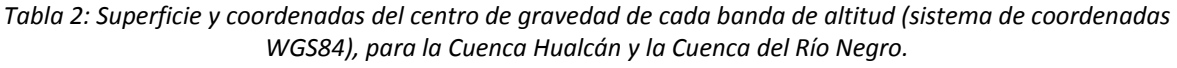

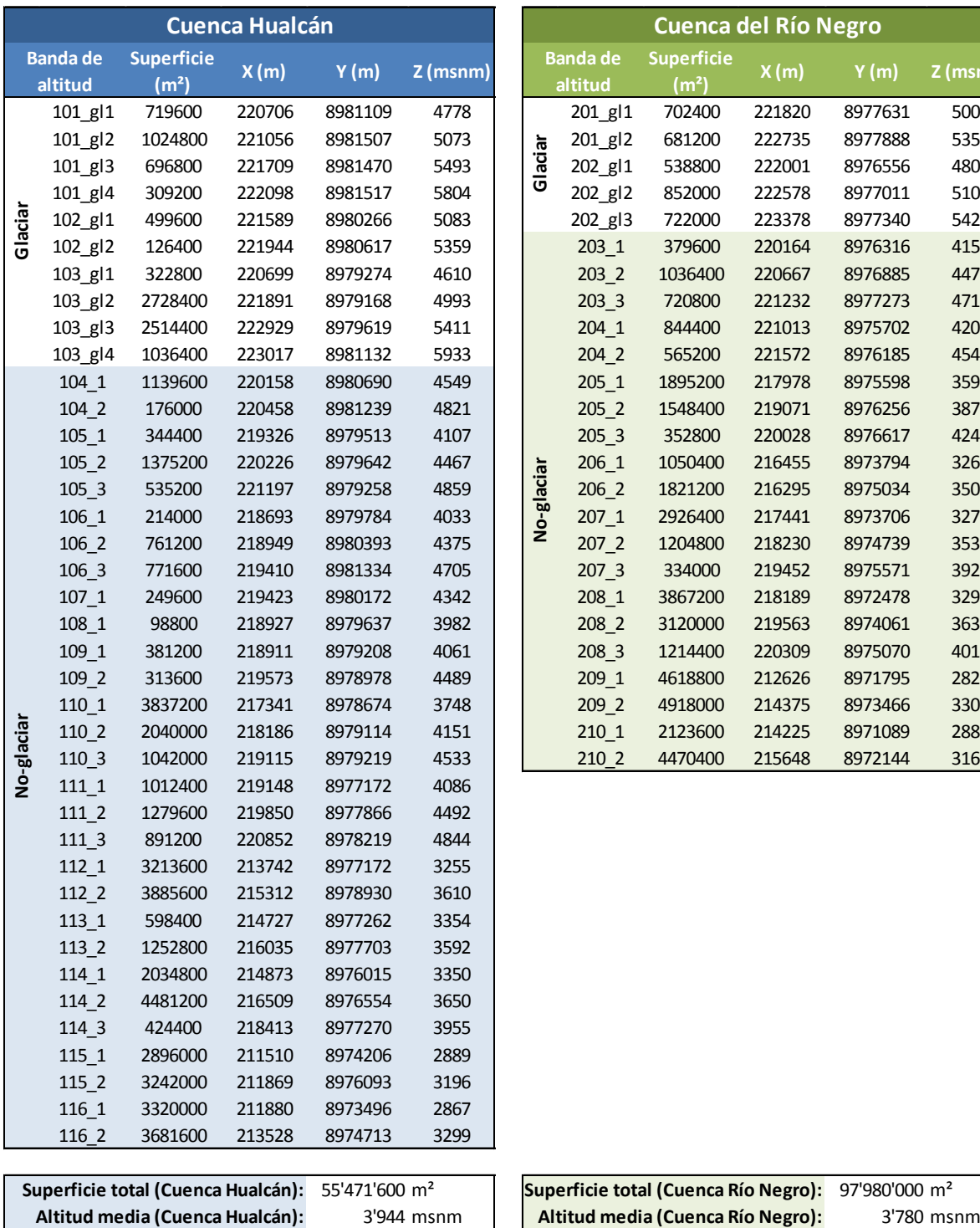

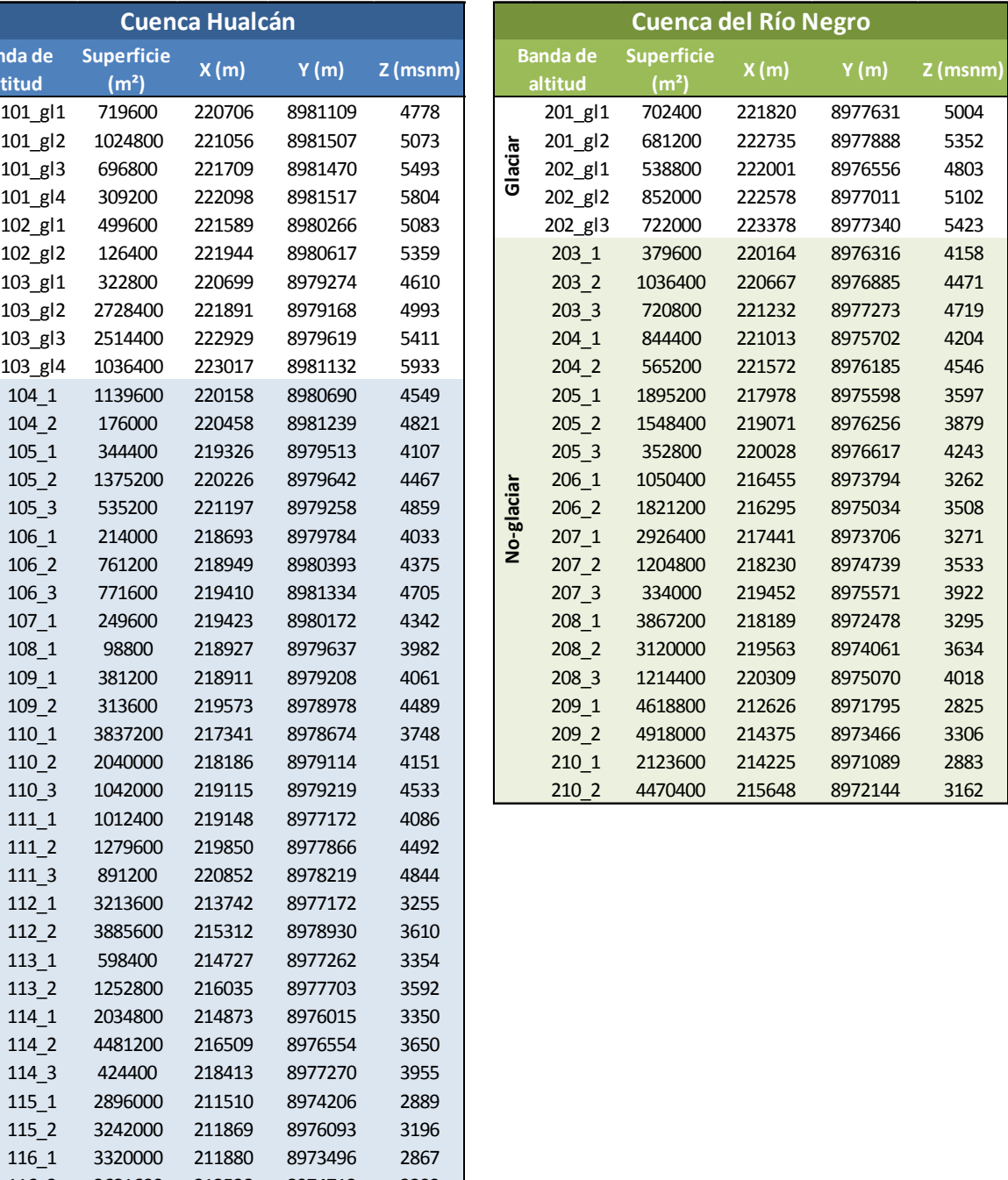

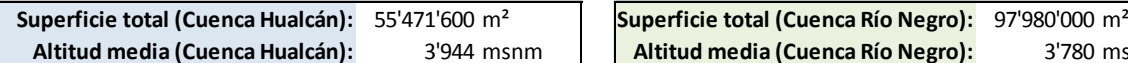

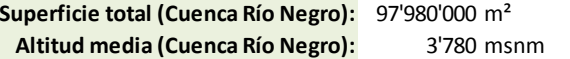

#### **3.5 Construcción de los modelos hidrológicos**

Como ya se ha mencionado en el Apartado [3.2,](#page-8-3) se han realizado 2 modelos distintos usando una combinación de elementos hidrológicos GSM y SOCONT en uno, y de elementos GSM y HBV en el otro.

El primer paso es asociar un elemento a cada una de las 64 bandas de altitud en las que se ha dividido la cuenca. De esta forma, cada elemento recogerá la contribución de la banda de altitud asociada y proporcionará los diferentes caudales en su punto de desagüe. En total, se han creado:

- Para el **MODELO 1**: 15 elementos glaciares mediante objetos *GSM* FIGHT, y 49 elementos noglaciares mediante objetos *SOCONT*<sup>sscon</sup>, según se puede observar en la [Figura 14.](#page-16-0)
- Para el **MODELO 2**: 15 elementos glaciares mediante objetos *GSM*  $\overbrace{~~}$   $\overbrace{~~}$ , y 49 elementos noglaciares mediante objetos *HBV* , según se puede observar en l[a Figura 15.](#page-16-1)

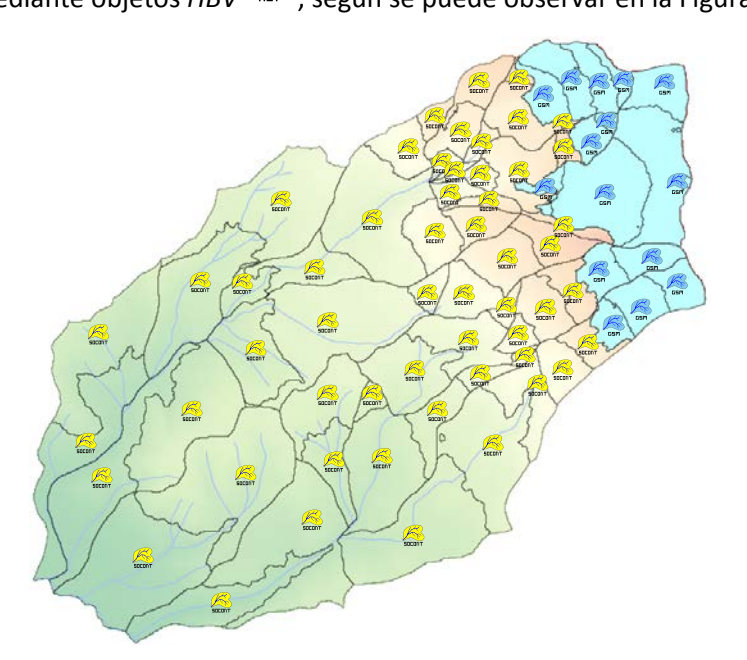

<span id="page-16-0"></span>*Figura 14: Distribución de los objetos GSM (azules) y SOCONT (amarillos) por cada banda de altitud en el MODELO 1.*

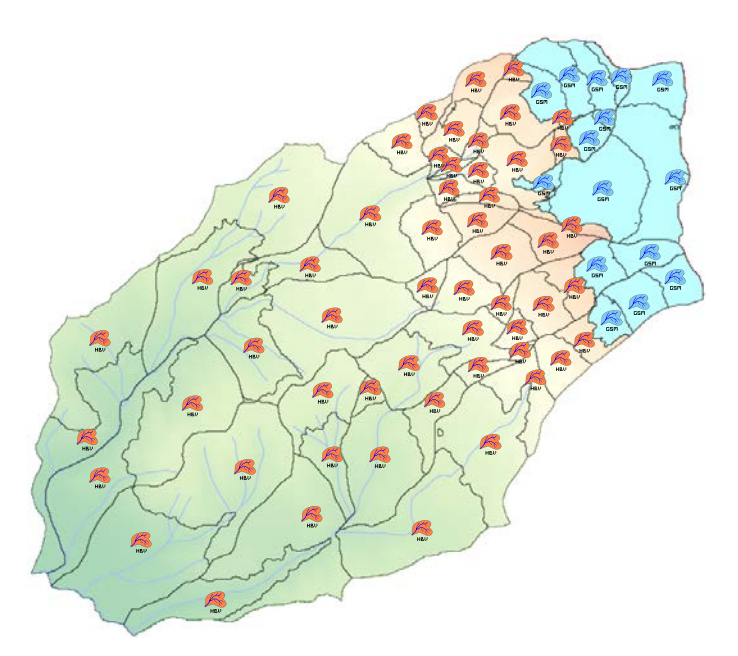

<span id="page-16-1"></span>*Figura 15: Distribución de los objetos GSM (azules) y HBV (rojos) por cada banda de altitud en el MODELO 2. CREALP - LCH Página 16/33*

La gestión y manipulación de modelos con tantos elementos hidrológicos resultan complicadas, aún más cuando se deben incluir todavía otros elementos (como por ejemplo los tramos de río). Por ello, para ambos modelos se ha decidido agrupar los objetos hidrológicos en 26 sub-modelos (16 en la Cuenca Hualcán, y 10 en la Cuenca del Río Negro), cada uno de ellos correspondiendo con una sub-

cuenca. En la [Figura 16](#page-17-0) se aprecia la creación de los correspondientes objetos *Submodel* que representan cada uno de los sub-modelos.

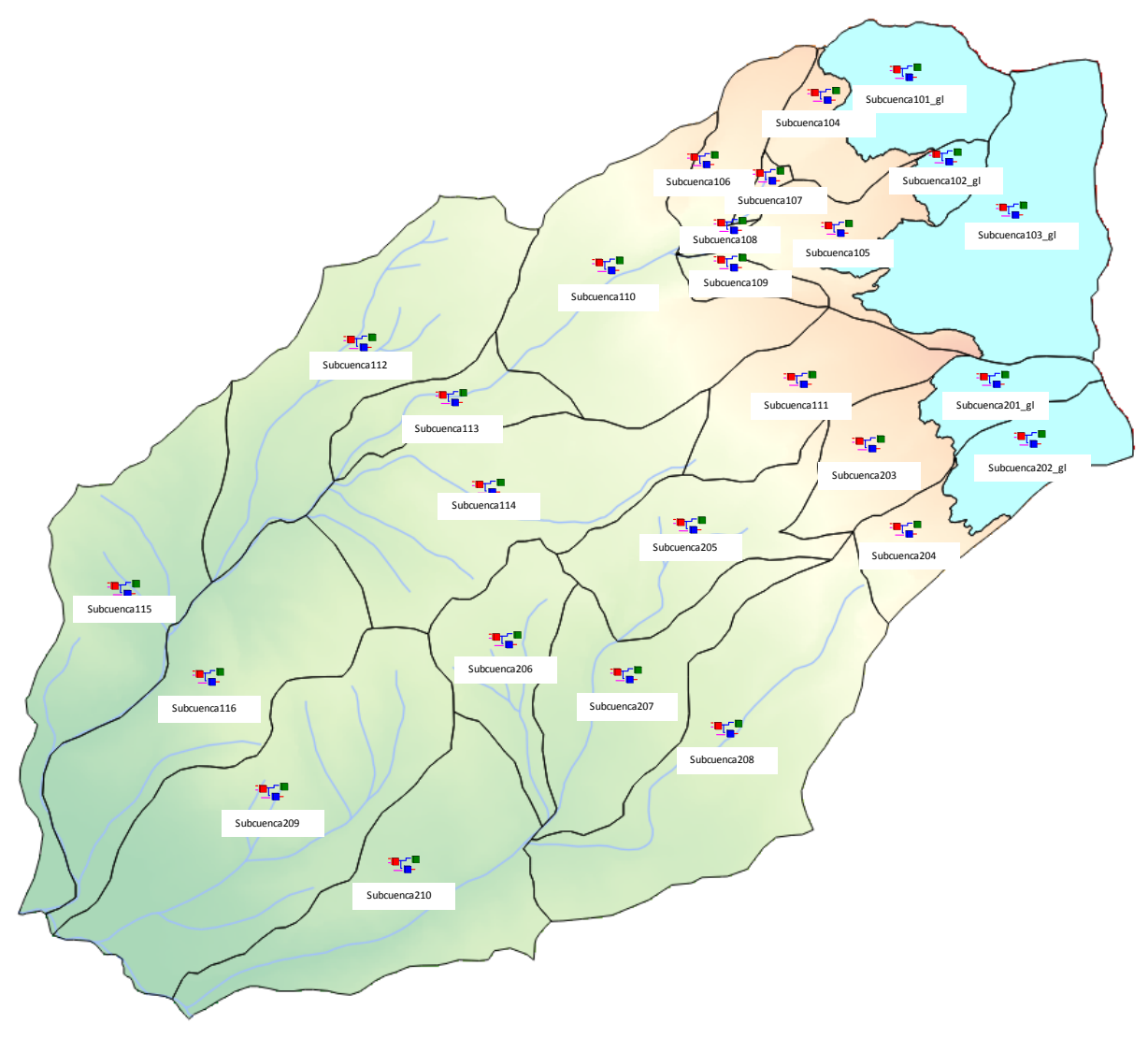

*Figura 16: Agrupación de los objetos hidrológicos en 26 sub-modelos.*

<span id="page-17-0"></span>Cada uno de estos sub-modelos incluirá los objetos GSM y SOCONT (en el **MODELO 1**) de la [Figura](#page-16-0)  [14,](#page-16-0) y los objetos GSM y HBV (en el **MODELO 2**) de l[a Figura 15.](#page-16-1) Se considera que las bandas de altitud son suficientemente pequeñas como para no tener en cuenta la propagación del flujo en su interior; los caudales irán directamente al punto de desagüe de la sub-cuenca que los contiene, como se puede apreciar en la [Figura 17.](#page-18-0)

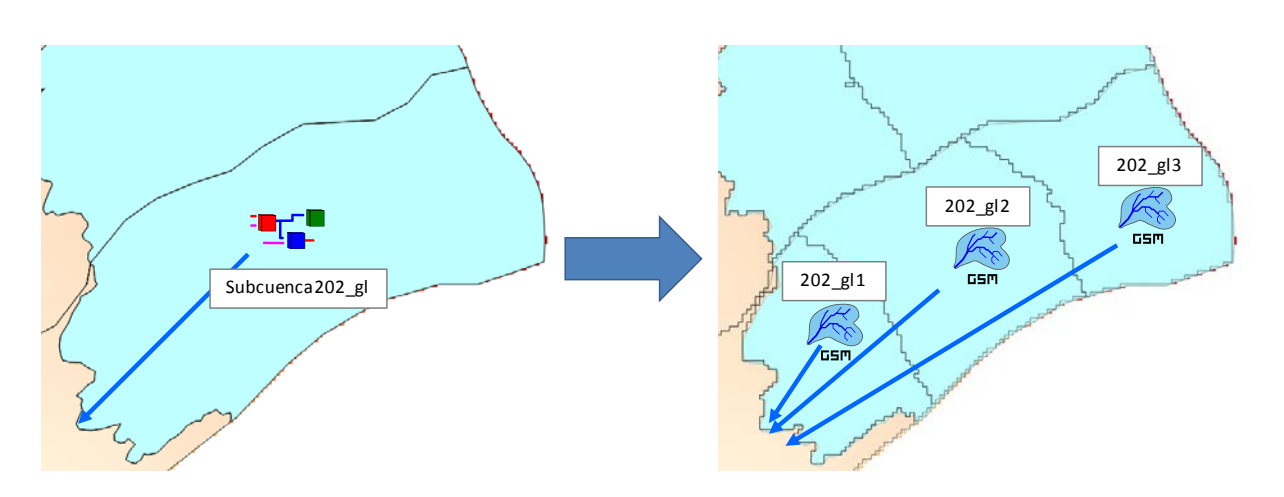

<span id="page-18-0"></span>*Figura 17: Detalle de la división de la sub-cuenca 202\_gl (izquierda) en 3 bandas de altitud (derecha).*

Cada una de las 64 bandas de altitud tendrá asociada una **Virtual Station**  $\frac{dA}{dr}$ , encargada de calcular las variables de precipitación, temperatura y ETP a partir de las registradas en las estaciones de la base de datos próximas.

A continuación se deben crear los restantes elementos de los modelos. Para modelizar la Laguna 513

y su comportamiento dentro de los modelos hidrológicos se introduce un objeto *Reservoir*<sup>(1)</sup>, que modeliza el almacenamiento de agua en la laguna. Su principal característica queda recogida en la relación que existe entre la altitud de la lámina de agua y el volumen almacenado [\(Figura 5\)](#page-7-0).

Además, también se quiere modelizar el desagüe a través del túnel existente en la Laguna 513 [\(Figura 6\)](#page-7-1) así como los potenciales sobrevertidos del dique de la laguna [\(Figura 7\)](#page-7-2). Ello se realiza con

dos objetos *Level-Discharge Relation (HQ)* <sup>dos</sup> que representan las relaciones entre la altitud de la lámina de agua y el caudal desaguado.

Otros de los elementos creados son los objetos **Junction**, que representan puntos de confluencia de la cuenca donde se suman los caudales entrantes para trasladarlos aguas abajo del objeto.

Los tramos de ríos que enlazan los distintos sub-modelos son el último elemento que se debe crear.

Estos se representan por 17 objetos *Reach Kinematic* , cuyas longitudes se han calculado a partir del modelo de la cuenca.

Finalmente, todos los elementos se conectan en el sentido del flujo de aguas arriba a aguas abajo hasta las salidas de ambas cuencas (la del río Chucchún y la del Río Negro). El modelo hidrológico final superpuesto a la cuenca estudiada se representa en la [Figura 18.](#page-19-0)

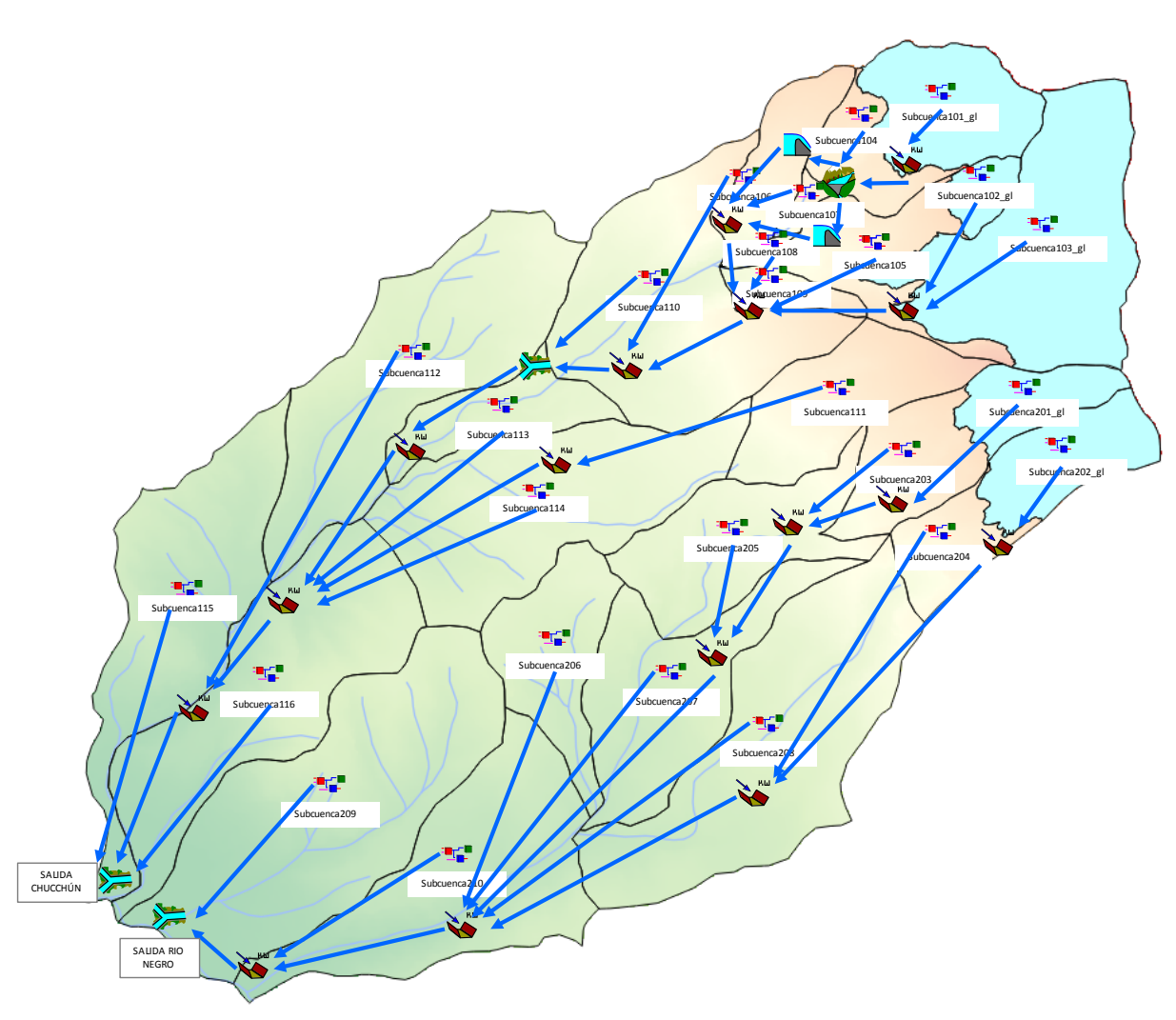

<span id="page-19-0"></span>*Figura 18: Modelo hidrológico superpuesto a la cuenca estudiada.*

# <span id="page-20-0"></span>**4 CALIBRACIÓN DE LOS MODELOS**

La calibración es el proceso por el cual se identifican los valores de los parámetros de un modelo para los cuales la serie de datos simulados se ajusta de manera óptima a la serie de datos observados. Así pues, para calibrar un modelo hidrológico se necesitan:

- Un registro de caudales aforados en un punto de la cuenca. En nuestro caso se trata de los datos de caudales reconstruidos en la estación "Toma agua Carhuaz" (ve[r Tabla 1\)](#page-5-0).
- Una serie de precipitación, temperatura y (si es posible) evapotranspiración. En nuestro caso se han utilizado los datos reconstruidos facilitados por CARE Perú (ve[r Tabla 1\)](#page-5-0).

Siguiendo uno de los criterios habitualmente utilizados en la calibración de modelos hidrológicos, para la fase de calibración se ha decidido utilizar los datos relativos al periodo comprendido desde el 01/09/1978 al 31/08/1990, lo que supone 2/3 de la longitud total de la serie de datos disponibles. El restante 1/3 de los datos (desde el 01/09/1990 al 31/08/1996) se utiliza para la fase de validación, posterior a la calibración y en la que se simula el modelo para un periodo diferente del de la calibración y se comprueba el ajuste de los resultados.

Las calibraciones de los modelos han sido realizadas por el método *Shuffled Complex Evolution* – University of Arizona SCE-UA (Duan et al., 1993), algoritmo incorporado a RS MINERVE para la calibración automática multi-objetivo. Mediante este método se plantean sucesivas combinaciones de parámetros que van convergiendo hacia una solución óptima.

Para estimar la bondad de los resultados se han utilizado tres indicadores de eficiencia de uso extendido que se han supuesto suficientes para evaluar la calidad de los modelos generados:

 El *Índice de Nash* (entre –∞ y 1), que indica cómo de bien se ajusta una serie de valores registrados al modelo. A mayor valor de este índice, mayor precisión del modelo. Se le ha dado un peso relativo de 40 %.

$$
Nash = 1 - \frac{\sum_{t=t_i}^{t_f} (Q_{sim,t} - Q_{ref,t})^2}{\sum_{t=t_i}^{t_f} (Q_{ref,t} - \overline{Q}_{ref})^2}
$$
 Ec. 1

donde *Nash*: índice Nash-Sutcliffe de eficiencia del modelo [-]; *Qsim,t*: caudal simulado en el tiempo *t* [m3 /s]; *Qref,t*: caudal simulado en el tiempo *t* [m3 /s]; *Qref*: caudal medio obervado para el periodo considerado [m<sup>3</sup>/s].

 El *Coeficiente de correlación de Pearson* (entre -1 y 1), que se utiliza para medir el grado de relación de dos variables (en este caso, el caudal simulado y el observado). A mayor valor de este índice, mayor precisión del modelo. Se le ha dado un peso relativo de 20 %.

$$
Pearson = \frac{\sum_{t=t_i}^{t_f} (Q_{sim,t} - \overline{Q}_{sim}) \cdot (Q_{ref,t} - \overline{Q}_{ref})}{\sqrt{\sum_{t=t_i}^{t_f} (Q_{sim,t} - \overline{Q}_{sim})^2 \cdot \sum_{t=t_i}^{t_f} (Q_{ref,t} - \overline{Q}_{ref})^2}}
$$
Ec. 2

donde *Pearson*: coeficiente de correlación de Pearson [-]; *Q*sim: caudal medio simulado para el periodo considerado [m<sup>3</sup>/s].

 El *Relative Volume Bias* (entre –∞ y +∞), que corresponde con el error relativo entre los volúmenes observados y simulados. Valores próximos a 0 indican una buena simulación. Se le ha dado un peso relativo de 40 %.

$$
RVB = \frac{\sum_{t=t_i}^{t_f} (Q_{sim,t} - Q_{ref,t})}{\sum_{t=t_i}^{t_f} (Q_{ref,t})}
$$
 Ec. 3

donde *RVB*: sesgo volumétrico relativo entre el valor predicho y el observado para el periodo considerado [-].

La función objetivo que el programa debe maximizar incluye dichos indicadores y tiene como expresión:

$$
OF = 0.4 \cdot Nash + 0.2 \cdot Pearson - |0.4 \cdot RVB|
$$

Se debe indicar aquí que las calibraciones se han realizado de forma homogénea para toda la cuenca; es decir que los parámetros obtenidos se estiman iguales para todos los elementos hidrológicos de los modelos.

Tras sucesivos ensayos se ha constatado que los parámetros de ambos modelos que más influencia tienen en el comportamiento hidrológico de la cuenca, y por tanto los que se ha decidido optimizar, son los siguientes:

- **Objetos** *GSM*: el coeficiente de fusión de nieve An (mm/°C/día); el coeficiente de fusión de hielo Agl (mm/°C/día).
- **Objetos SOCONT**: el coeficiente de fusión de nieve A<sub>n</sub> (mm/°C/día); la altura máxima del tanque de infiltración H<sub>GR3Max</sub> (m); el coeficiente de descarga del tanque de infiltración K<sub>GR3</sub> (1/s); el coeficiente de Strickler K<sub>r</sub> (m<sup>1/3</sup>/s).
- **· Objetos HBV**: el factor de fusión CF<sub>Max</sub> (mm/°C/día); el coeficiente de forma Beta (-); la capacidad máxima de almacenamiento del suelo FC (m); el punto de marchitez permanente del suelo PWP (m); el nivel umbral de agua del tanque superior SUMax (m); el coeficiente de descarga del flujo superficial K<sub>r</sub> (1/día); el coeficiente de descarga del interflujo K<sub>u</sub> (1/día); el coeficiente de descraga del flujo base K<sub>I</sub> (1/día); el coeficiente de descarga de la percolación  $K<sub>Perc</sub>$  (1/día).
- Objetos *Station*: el coeficiente corrector de la precipitación (-).

# <span id="page-22-0"></span>**5 RESULTADOS Y VALIDACIÓN DE LOS MODELOS**

#### **5.1 MODELO 1 (GSM+SOCONT)**

Una vez realizada la calibración del **Modelo 1** (GSM+SOCONT), se obtienen los valores optimizados de los parámetros que se presentan en la [Tabla 3,](#page-22-1) indicando si han sido calibrados o no. Con éstos se obtiene: un Índice de Nash de **0.554**, un Coeficiente de correlación de Pearson de **0.772**, y un Relative Volume Bias de **-0.0093**. En la [Figura 19](#page-23-0) se representan la serie de caudales observados en la estación Toma de Agua de Carhuaz y la serie de caudales simulados con el modelo hidrológico, para el periodo de calibración (del 01/09/1978 al 31/08/1990).

<span id="page-22-1"></span>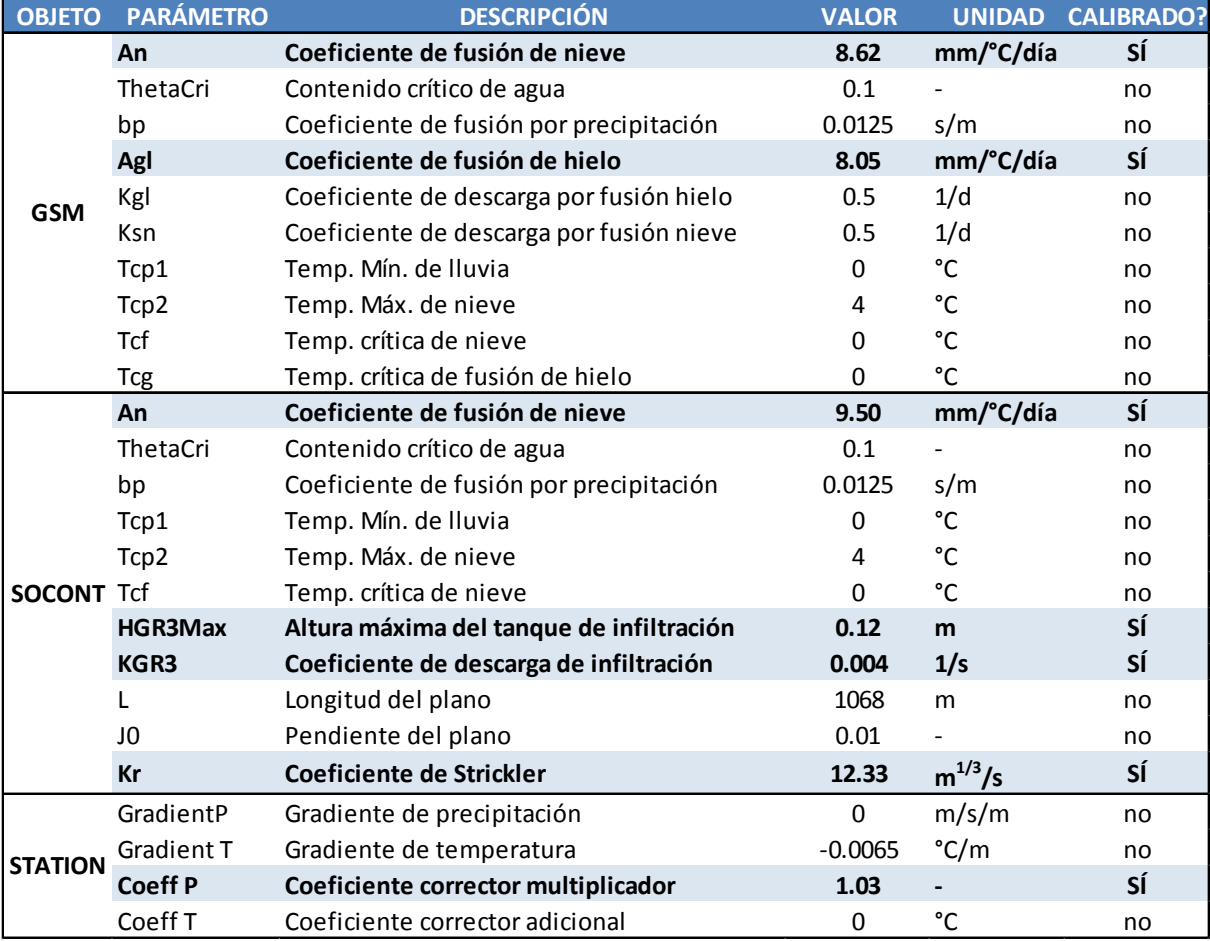

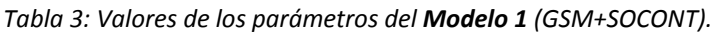

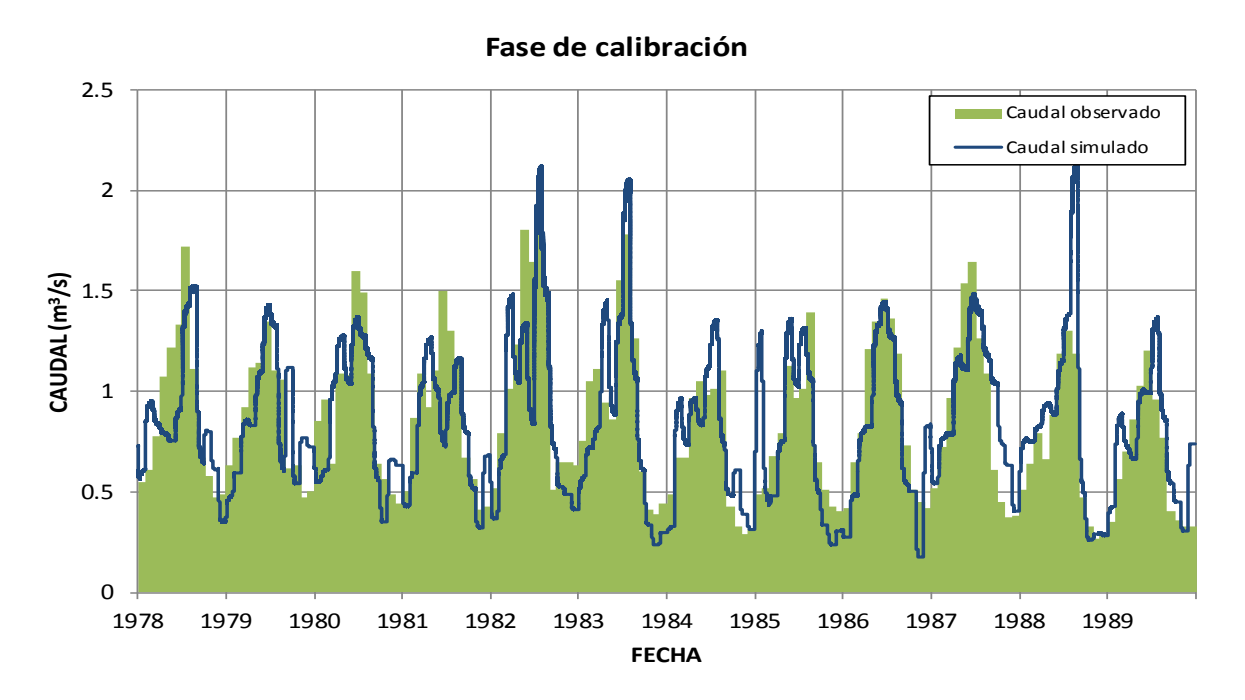

<span id="page-23-0"></span>*Figura 19: Comparación entre los caudales observados en la estación "Toma de agua de Carhuaz" y los caudales simulados con el modelo, en la fase de calibración del Modelo 1 (GSM+SOCONT).*

A continuación se procede a comprobar la bondad de los resultados mediante su validación, es decir para el periodo comprendido desde el 01/09/1990 hasta el 31/08/1996.

Para este periodo se obtiene un Índice de Nash de **0.425**, un Coeficiente de correlación de Pearson de **0.734**, y un Relative Volume Bias de **0.0986**. En la [Figura 20](#page-23-1) se representan la serie de caudales observados en la estación Toma de Agua de Carhuaz y la serie de caudales simulados con el modelo hidrológico, para el periodo de validación (del 01/09/1990 al 31/08/1996).

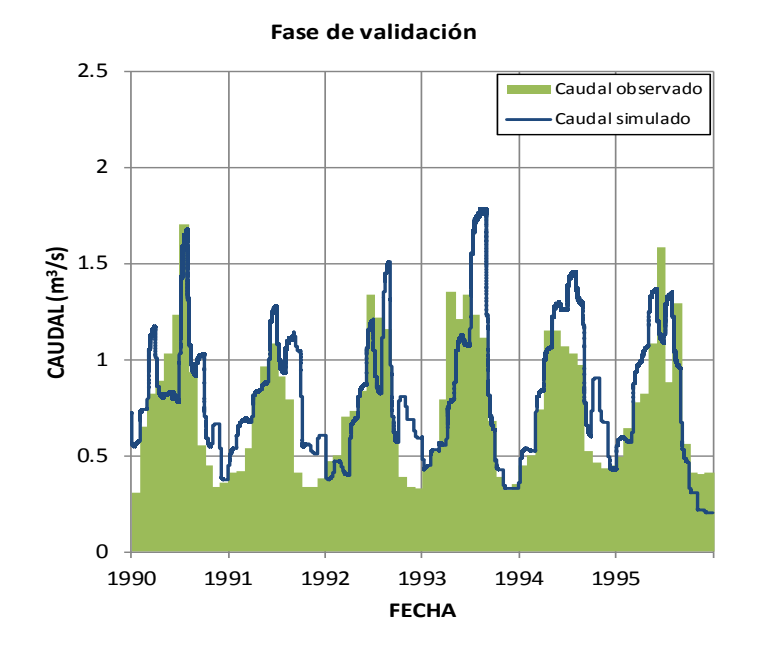

<span id="page-23-1"></span>*Figura 20: Comparación entre los caudales observados en la estación "Toma de agua de Carhuaz" y los caudales simulados con el modelo, en la fase de validación del Modelo 1 (GSM+SOCONT).*

A la vista de los resultados, se puede concluir que la calidad del modelo es buena (los valores de los indicadores en la fase de calibración como en la fase de validación son adecuados) y por lo tanto se dispone de una herramienta capaz de modelizar correctamente los procesos hidrológicos de generación y transporte de caudales en la cuenca: tanto los actuales como los correspondientes a escenarios hidrometeorológicos futuros.

#### **5.2 MODELO 2 (GSM+HBV)**

Una vez realizada la calibración del **Modelo 2** (GSM+HBV), se obtienen los valores optimizados de los parámetros que se presentan en la [Tabla 3,](#page-22-1) indicando si han sido calibrados o no. Con éstos se obtiene: un Índice de Nash de **0.565**, un Coeficiente de correlación de Pearson de **0.782**, y un Relative Volume Bias de **0.0119**. En la [Figura 21](#page-25-0) se representan la serie de caudales observados en la estación Toma de Agua de Carhuaz y la serie de caudales simulados con el modelo hidrológico, para el periodo de calibración (del 01/09/1978 al 31/08/1990).

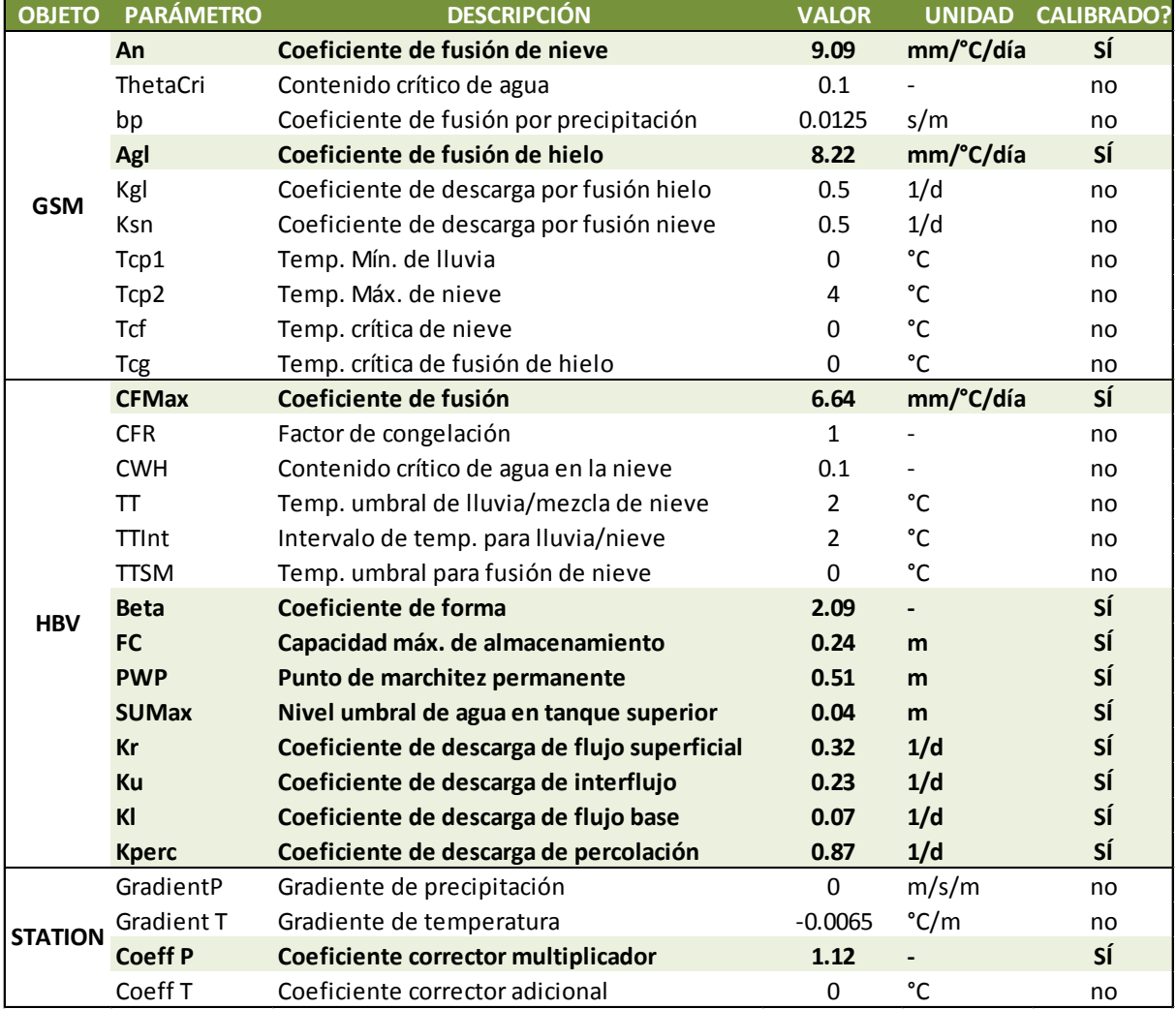

#### *Tabla 4: Valores de los parámetros del Modelo 2 (GSM+HBV).*

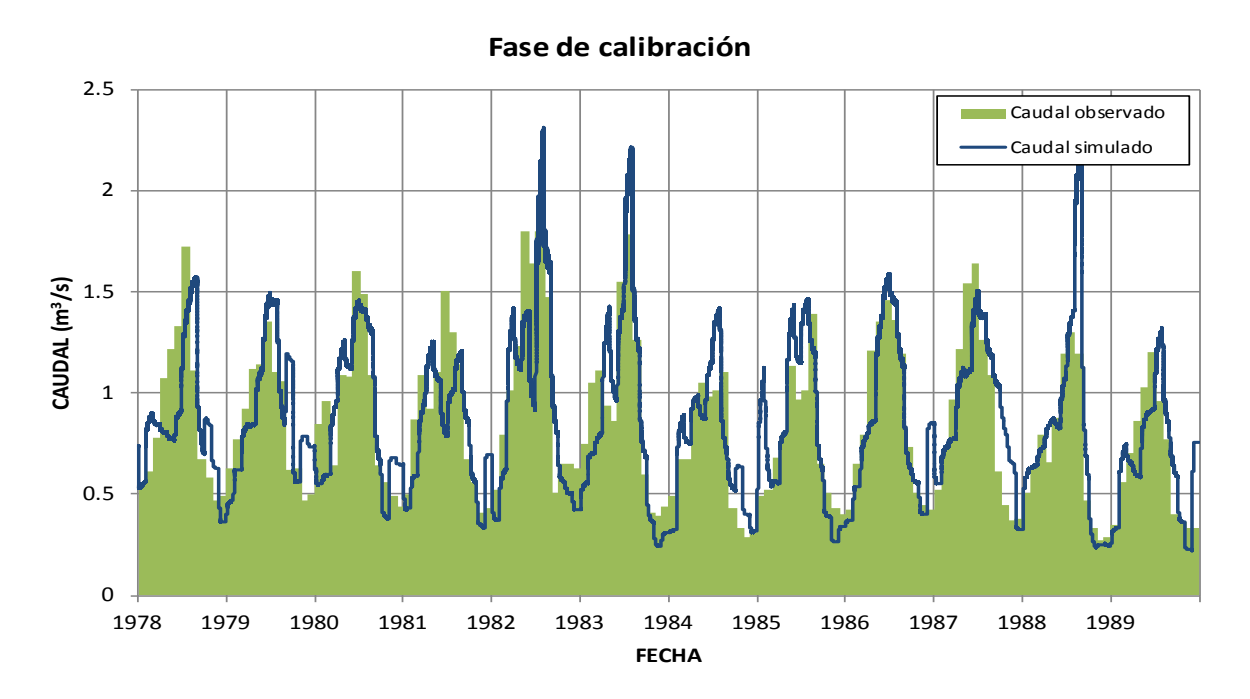

<span id="page-25-0"></span>*Figura 21: Comparación entre los caudales observados en la estación "Toma de agua de Carhuaz" y los caudales simulados con el modelo, en la fase de calibración del Modelo 2 (GSM+HBV).*

A continuación se procede a comprobar la bondad de los resultados mediante su validación, es decir para el periodo comprendido desde el 01/09/1990 hasta el 31/08/1996.

Para este periodo se obtiene un Índice de Nash de **0.409**, un Coeficiente de correlación de Pearson de **0.738**, y un Relative Volume Bias de **0.108**. En la [Figura 22](#page-25-1) se representan la serie de caudales observados en la estación Toma de Agua de Carhuaz y la serie de caudales simulados con el modelo hidrológico, para el periodo de validación (del 01/09/1990 al 31/08/1996).

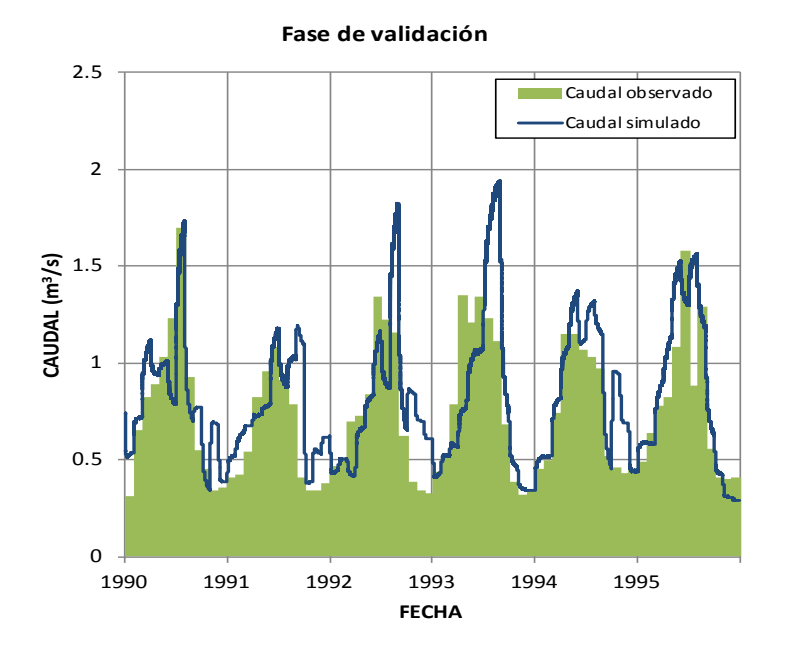

<span id="page-25-1"></span>*Figura 22: Comparación entre los caudales observados en la estación "Toma de agua de Carhuaz" y los caudales simulados con el modelo, en la fase de validación del Modelo 2 (GSM+HBV).*

#### **5.3 Comparación de los modelos presentados**

En términos generales se puede considerar que las modelizaciones realizadas son relativamente buenas. Sin embargo, de forma sistemática aparecen valores pico de los caudales simulados sensiblemente mayores que los observados y retrasados en el tiempo respecto de éstos, generalmente entre los meses de marzo y abril.

Esto puede observarse claramente en el gráfico de la [Figura 23,](#page-26-0) donde se representan los valores medios mensuales de los caudales simulados con ambos modelos y los observados: por un lado, los valores máximos de caudales calculados con los Modelos 1 y 2 se presentan generalmente en los meses de marzo y abril, mientras que en los caudales observados dichos máximos se presentan en el mes de febrero.

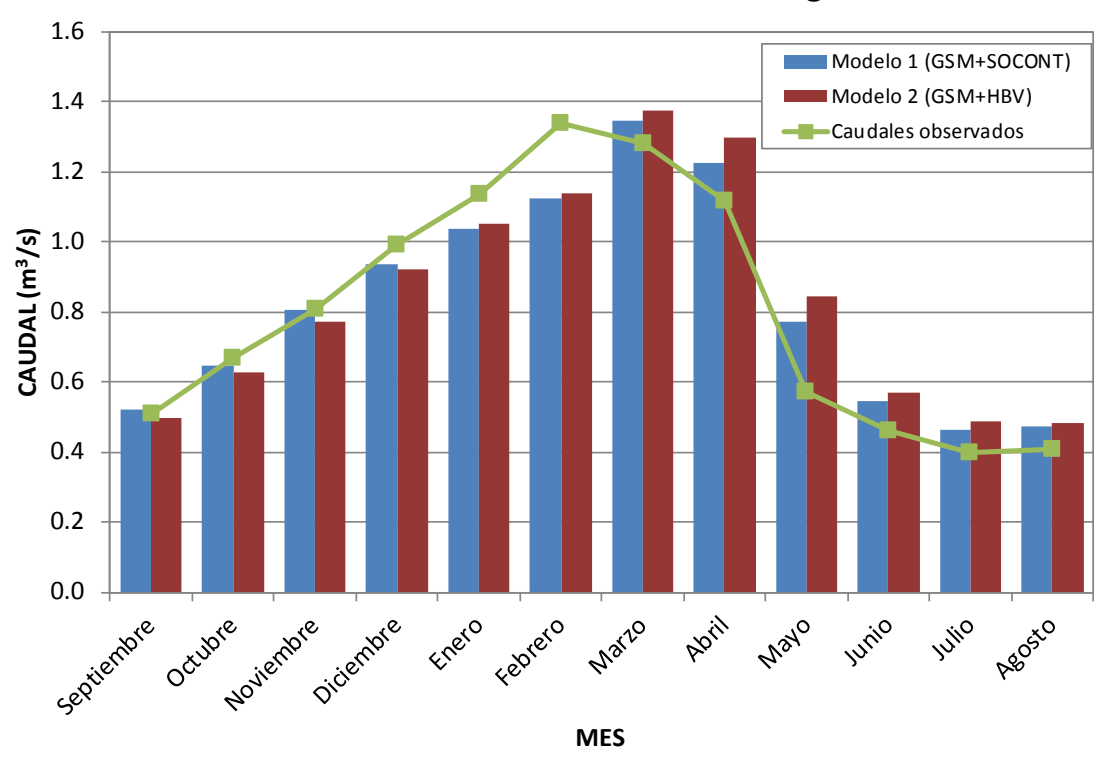

**Medias mensuales de caudales en la Toma de agua Carhuaz**

<span id="page-26-0"></span>*Figura 23: Comparación entre las medias mensuales de caudales en la Toma de agua de Carhuaz simulados con el Modelo 1 y con el Modelo 2, y los observados.*

Analizando los datos con los que se han elaborado los modelos se pueden explicar las diferencias entre caudales observados y simulados. En la [Figura 24](#page-27-0) se presentan las medias mensuales de caudales observados y de precipitaciones en una estación meteorológica representativa (en este caso, la Estación 11), donde se aprecia la tendencia de cada una de estas variables.

Nuevamente se aprecia un adelanto de los valores pico de caudales observados respecto de los de precipitación, lo cual no es consecuente con los procesos hidrológicos: valores de precipitación altos preceden generalmente a los caudales generados en la cuenca, y no a la inversa.

Esto se debe probablemente a la distinta procedencia de los datos hidrometeorológicos con los que se han elaborado y calibrado los modelos:

- Por un lado se han utilizado series reconstruidas de precipitación y temperatura a partir de datos de estaciones ubicadas fuera de la cuenca (CARE Perú, 2013).
- Por otro, los caudales con los que se han comparado los resultados ofrecidos por los modelos se han elaborado a partir de los datos de aforos en ríos próximos (Marcará y Ranrahirca).

Consecuencia de ello es que los caudales simulados a partir de estos datos de precipitación no sean sistemáticamente consecuentes con los caudales de referencia.

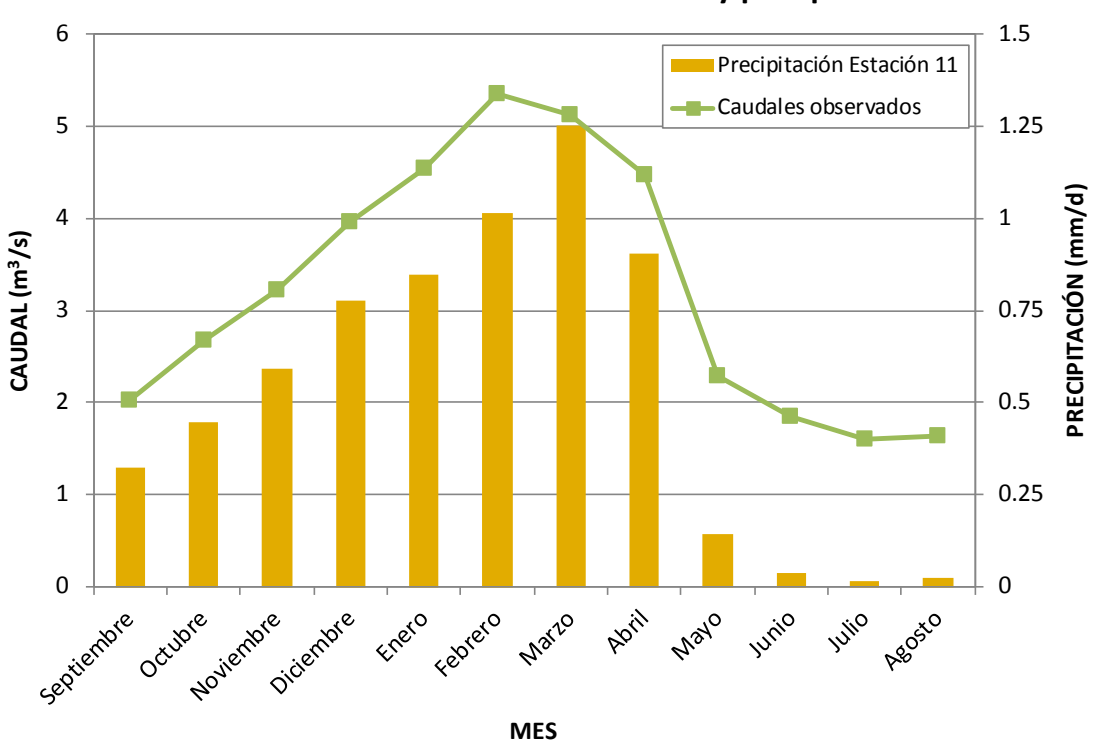

# **Valores medios mensuales de caudales y precipitación**

<span id="page-27-0"></span>*Figura 24: Medias mensuales de caudales observados en la Toma de agua de Carhuaz y de precipitaciones en la Estación 11.*

Por su parte, los valores de los indicadores de eficiencia de ambos modelos son similares, tanto para la fase de calibración como para la de validación. Como se aprecia en la [Figura 25,](#page-28-0) las series de caudales calculados en la Toma de agua de Carhuaz con el Modelo 1 y el Modelo 2 son similares, con lo que ambas opciones ofrecen resultados parecidos.

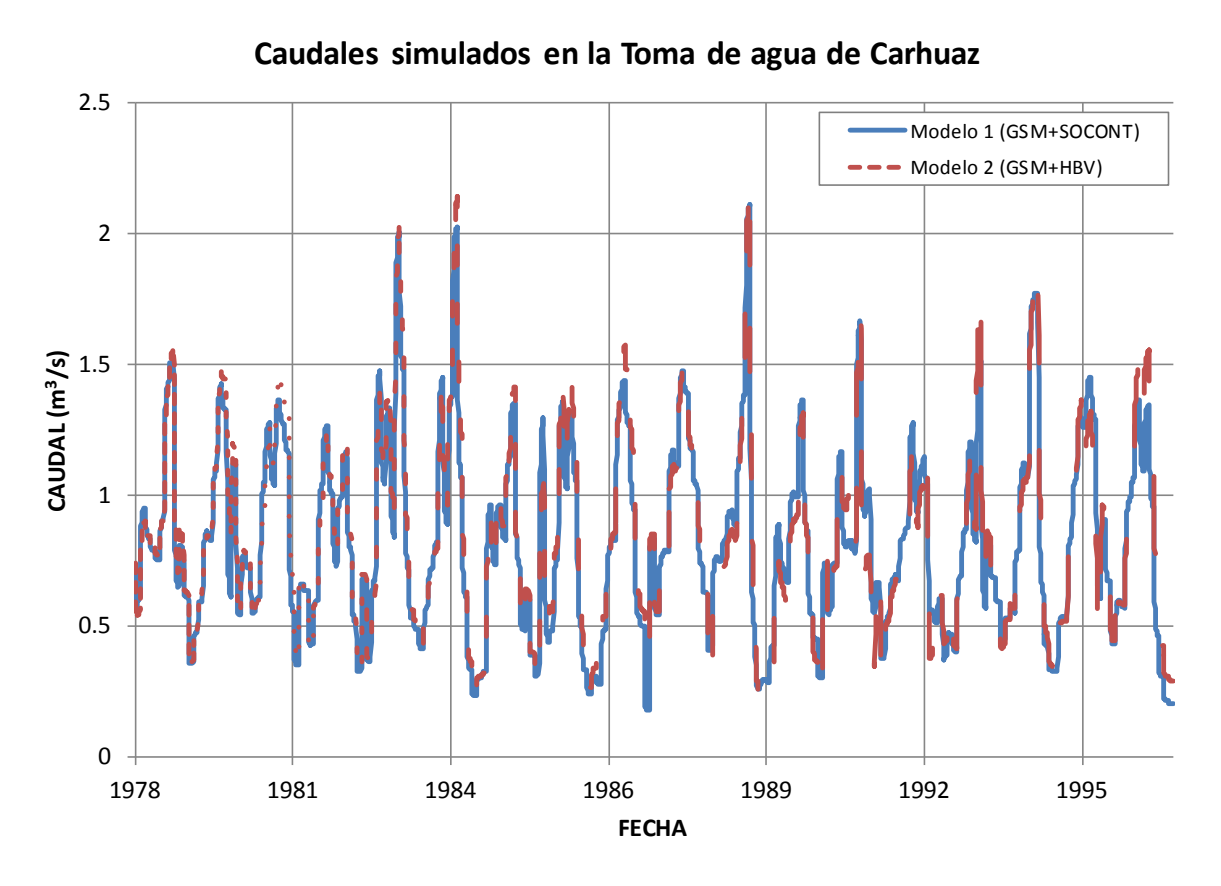

<span id="page-28-0"></span>*Figura 25: Comparación de los caudales simulados en la Toma de agua de Carhuaz con el Modelo 1 y el Modelo 2.*

Sin embargo, el número de parámetros de los modelos HBV (14) es mayor que el de los modelos SOCONT (11), con lo que aumentaría la complejidad de la modelización, así como la calibración de dichos parámetros. Por ello sería recomendable el uso del modelo más sencillo, en este caso el GSM+SOCONT.

Se presenta además en la [Figura 23](#page-26-0) la comparación entre las medias mensuales de los caudales calculados en la Toma de agua de Carhuaz con el Modelo 1 y el Modelo 2, y los observados.

#### <span id="page-29-0"></span>**6 RESULTADOS EN LA CUENCA HUALCAN Y EN LA CUENCA DEL RIO NEGRO**

Se han obtenido además los caudales para el periodo completo de simulación (del 01.09.1978 al 31.08.1996) en los puntos de la cuenca que se indican en la [Figura 26:](#page-29-1)

- En la desembocadura de la Cuenca Hualcán.
- En la desembocadura de la Cuenca del Río Negro.

A continuación se presentan dichos resultados, tanto los ofrecidos por el Modelo 1 como por el Modelo 2 para su comparación.

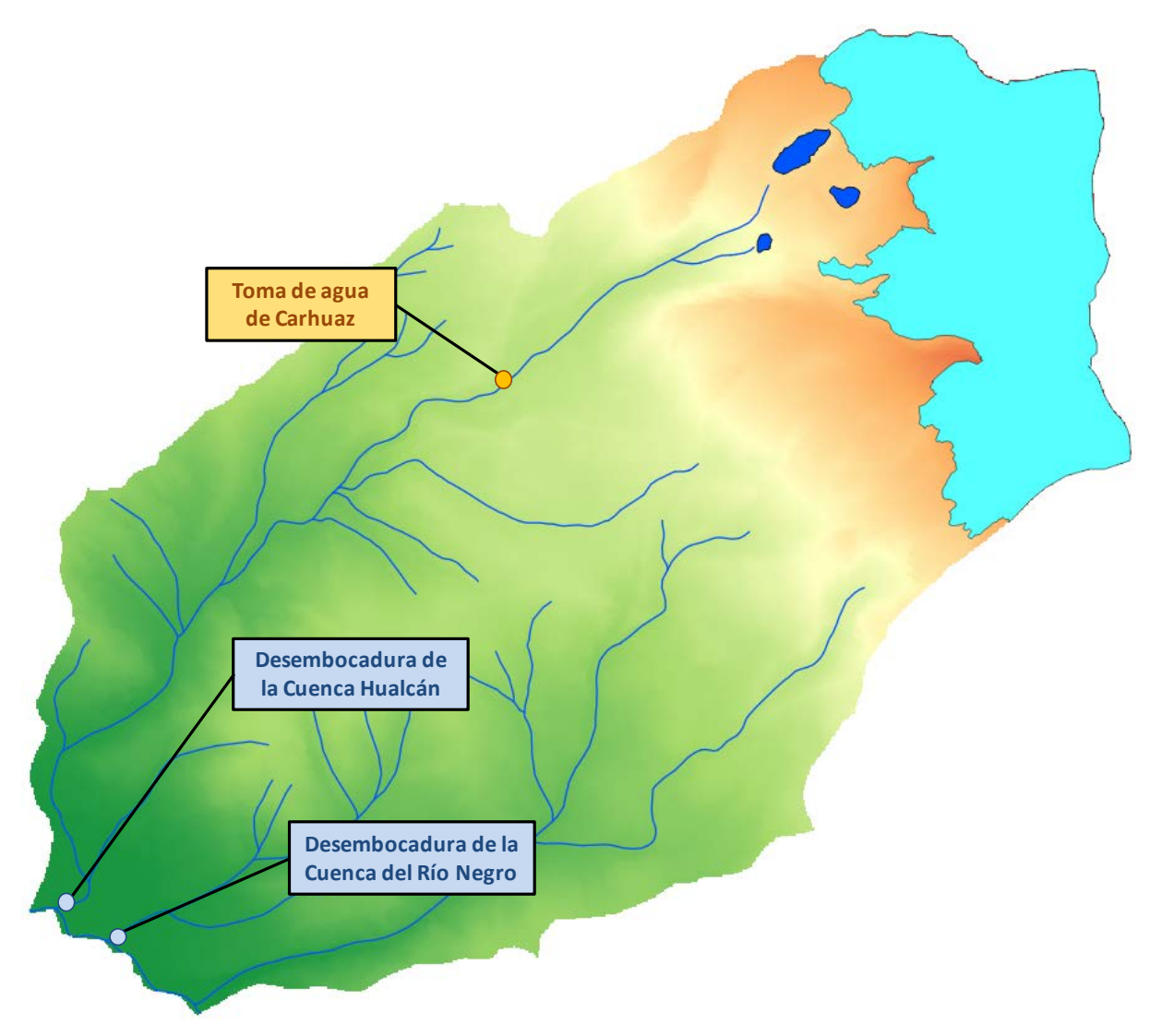

<span id="page-29-1"></span>*Figura 26: Ubicación de los puntos de la cuenca donde se han evaluado los caudales simulados.*

#### **6.1 Cuenca Hualcán**

En la [Figura 27](#page-30-0) se presentan los caudales simulados en la desembocadura de la Cuenca Hualcán. Además, en la [Figura 28](#page-30-1) se expone la comparación entre las medias mensuales de caudales calculados con el **Modelo 1** y con el **Modelo 2**.

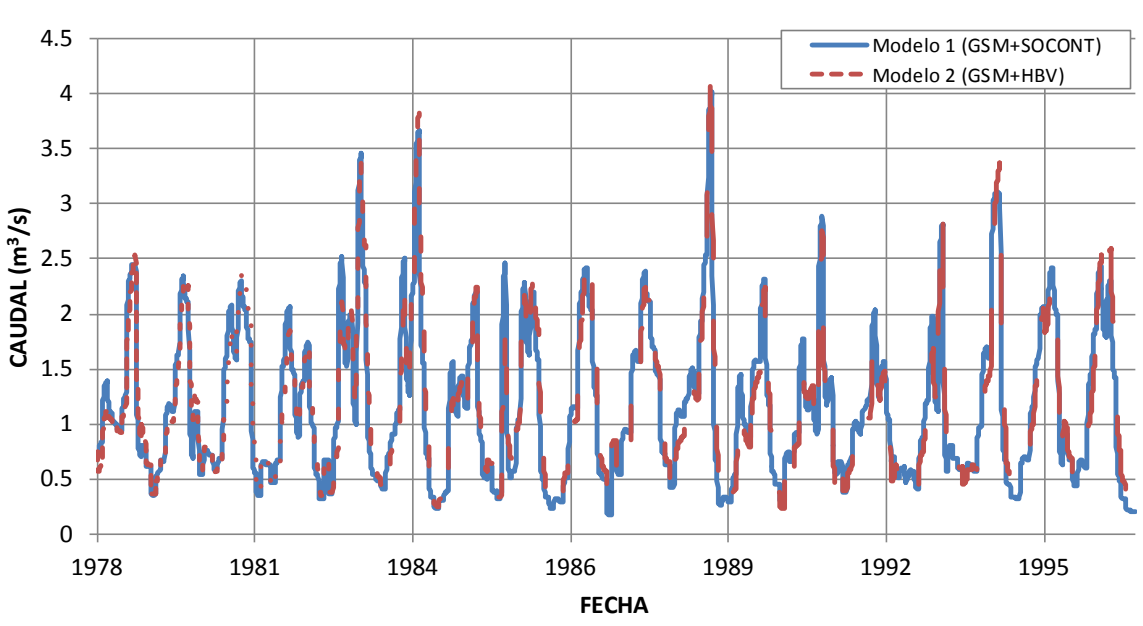

**Caudales simulados en la Desembocadura de la Cuenca Hualcán**

<span id="page-30-0"></span>*Figura 27: Caudales simulados calculados en la desembocadura de la Cuenca Hualcán, con el Modelo 1 y el Modelo 2.*

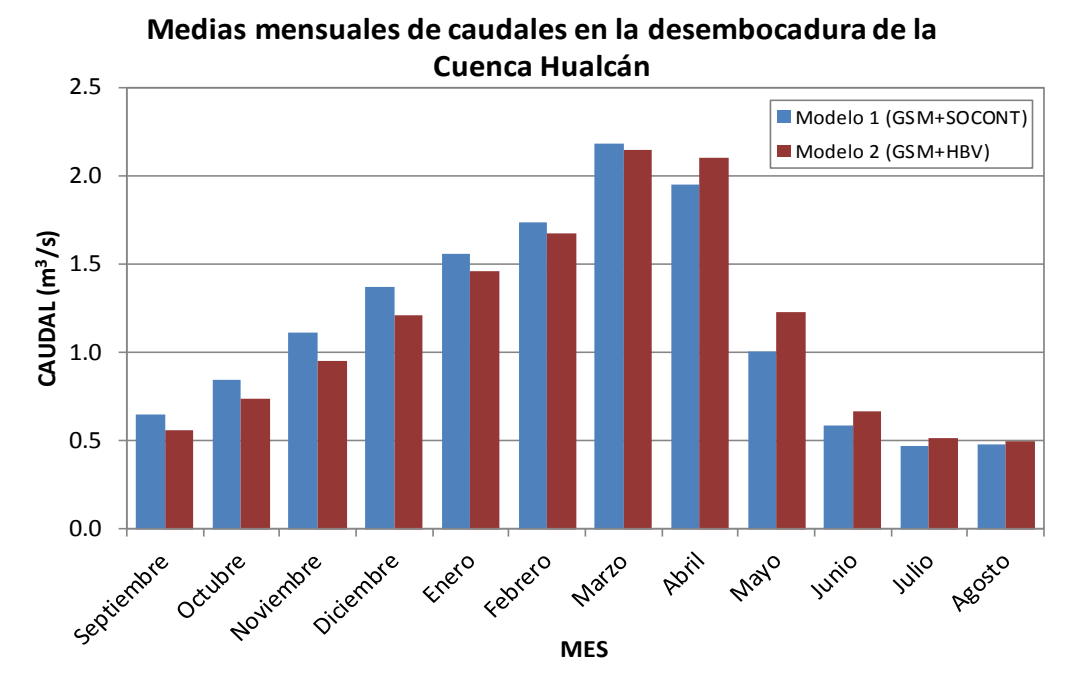

<span id="page-30-1"></span>*Figura 28: Comparación entre las medias mensuales de caudales en la desembocadura de la Cuenca Hualcán simulados con el Modelo 1 y con el Modelo 2.*

#### **6.2 Cuenca Río Negro**

En la [Figura 29](#page-31-0) se presentan los caudales simulados en la desembocadura de la Cuenca del Río Negro. Además, en la [Figura 30](#page-31-1) se expone la comparación entre las medias mensuales de caudales calculados con el **Modelo 1** y con el **Modelo 2**.

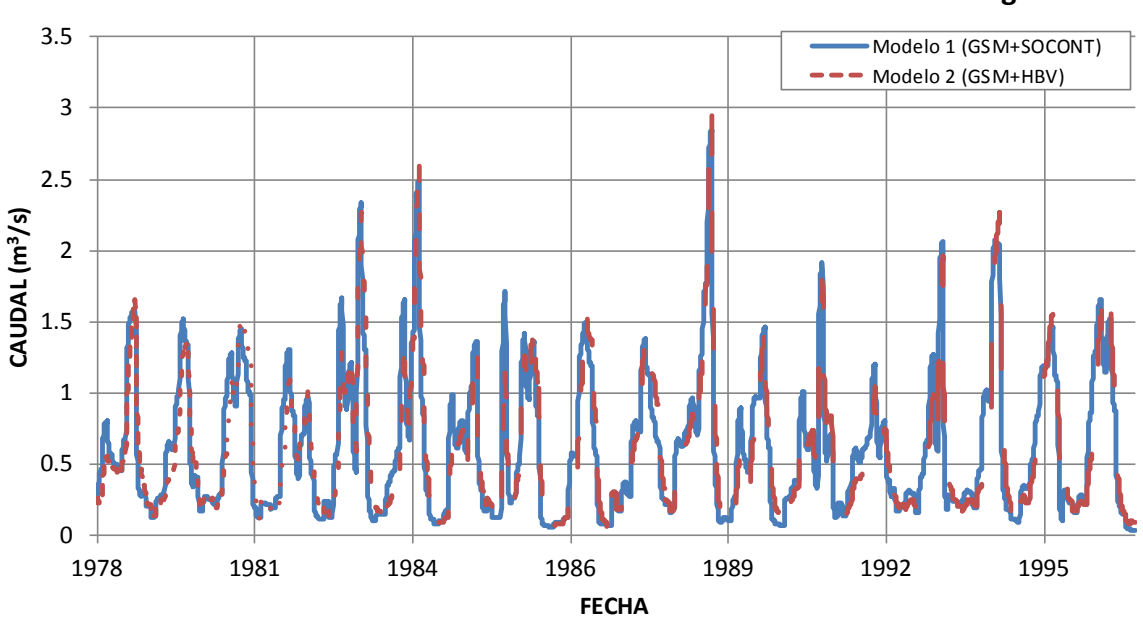

**Caudales simulados en la Desembocadura de la Cuenca del Río Negro**

<span id="page-31-0"></span>*Figura 29: Caudales simulados calculados en la desembocadura de la Cuenca del Río Negro, con el Modelo 1 y el Modelo 2.*

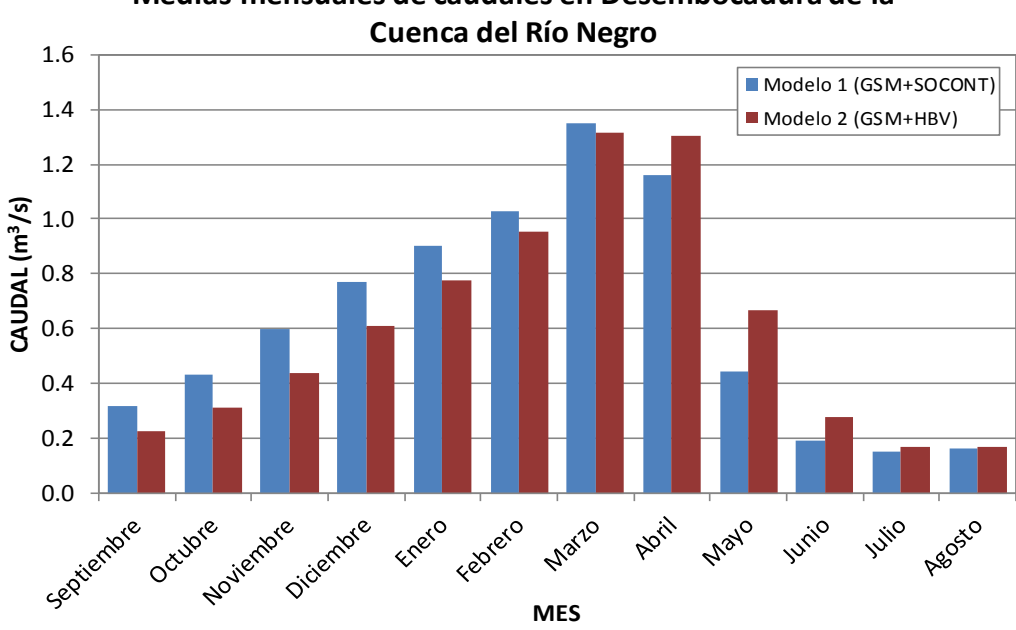

**Medias mensuales de caudales en Desembocadura de la** 

<span id="page-31-1"></span>*Figura 30: Comparación entre las medias mensuales de caudales en la desembocadura de la Cuenca del Río Negro simulados con el Modelo 1 y con el Modelo 2.*

# <span id="page-32-0"></span>**7 CONCLUSIONES Y FUTURAS LÍNEAS DE TRABAJO**

En el presente estudio se ha realizado la modelización de la cuenca Hualcán con varios modelos hidrológicos semi-distribuidos. Una de las principales complejidades del mismo ha sido la disponibilidad de los datos hidrometeorológicos dentro de la cuenca. La falta de estaciones meteorológicas y estaciones de medida del caudal hacen necesaria la calibración del modelo sobre datos reconstituidos a partir de cuencas cercanas, que podrían no estar representando correctamente la situación real en la cuenca.

Se han realizado dos modelos hidrológicos (uno utilizando elementos GSM y SOCONT, y el otro utilizando elementos GSM y HBV) para comparar la idoneidad de cada uno de ellos. En particular, se han simulado los caudales en la toma de agua de Carhuaz con unos buenos indicadores, tanto en la fase de calibración como en la de validación. Así, se ha llegado a unos resultados aceptables que permiten utilizar el programa RS MINERVE como una buena herramienta de simulación para la zona estudiada. Estos resultados deben tomarse no como una solución única, sino como una respuesta consecuente a la metodología seguida, basada en los criterios de priorización para la calibración de los parámetros, la utilización de elementos hidrológicos para cada área de estudio y la asignación de los valores iniciales de los modelos.

Se plantean como posibles mejoras de los modelos realizados:

- a) Es necesario disponer de más datos para una mejora de la calibración del modelo. En particular se necesitan más datos de estaciones meteorológicas ubicadas dentro de la cuenca de estudio (o al menos próximas a ella); así como de aforo en distintos puntos del río, ya que para esta calibración únicamente se han utilizado los datos de la estación de aforo *Toma de Agua de Carhuaz*, con lo que no se ha tenido en cuenta la contribución de las sub-cuencas aguas abajo de dicha estación en la Cuenca Hualcán ni la de la Cuenca del Río Negro.
- b) El uso de otros modelos de lluvia-escorrentía (como por ejemplo los modelos GR4J o SAC) o la utilización mixta de varios modelos en una misma modelización de la cuenca podría ofrecer mejores resultados.

Posteriormente, un análisis detallado de las demandas de agua actuales (necesidades, evolución temporal, método de extracción, etc.) podría permitir la aplicación de estos modelos y la simulación de mejor las transferencias de caudales entre elementos. Además, al disponer de estos datos se podría conocer el nivel de satisfacción de la demanda así como sus puntos más vulnerables. Para ello sería conveniente realizar visitas de campo y organizar reuniones con los usuarios de los recursos hídricos.

Además, como parte de la estrategia de adaptación de la región al cambio climático es importante disponer de previsiones hidrometeorológicas de escenarios futuros, así como de pronósticos de crecimiento poblacional o de cambios de uso del suelo que puedan afectar a las demandas de agua. De esta forma se podrá estimar por un lado los niveles de seguridad de la región por eventos de inundación, y por otro los niveles de satisfacción de la demanda que podrían verse mermados por sucesos prolongados de sequías.

#### **8 REFERENCIAS**

- [I] CARE\_Perú. (2013). *Balance hidrológico de los usos agrícolas y poblacionales de la subcuenca del río Chucchún.* Huaraz - Ancash - Perú.
- [II] CREALP-LCH. (27 de julio de 2012). *Memoria de avance LCH-CREALP, Proyecto "Glaciares 513 – Adaptación al cambio climático y reducción de riesgos de desastres por el retroceso de los glaciares en la Cordillera de los Andes".* Lausanne, Suiza.
- [III] Duan, Q., Gupta, V., & Sorooshian, S. (1993). A shuffled complex evolution approach for effective and efficient global optimization. *Journal of Optimization Theory and Applications*, 501-521.
- [IV] Foehn, A., García Hernández, J., Claude, A., Roquier, B., Paredes Arquiola, J. and Boillat, J.-L. (2014).RS MINERVE – User's manual v1.12. RS MINERVE Group, Switzerland.
- [V] García Hernández, J., Jordan, F., Dubois, J., & Boillat, J. (2007). *Routing System II: Modélisation d'écoulements dans des systèmes hydrauliques.* Communication 32 du Laboratoire de Constructions Hydrauliques, Ed. A. Schleiss, EPFL, Lausanne. ISSN.
- [VI] García Hernández, J., Paredes Arquiola, J., Foehn, A., Claude, A., Roquier, B. and Boillat, J.-L. (2014).RS MINERVE – Technical manual v1.7. RS MINERVE Group, Switzerland.
- [VII] Gardner, A. S., Moholdt, G., Cogley, J. G., Wouters, B., Arendt, A. A., & Wahr, J. (2013). A Reconciled Estimate of Glacier Contributions to Sea Level Rise: 2003 to 2009. *Science 340*, 852-857.
- [VIII] IDEAM. (2011). *Implementación de la metodología de zonificación de amenazas por inundaciones para tres grandes cuencas del país (Colombia).* Medellín: Universidad Nacional de Colombia.
- [IX] Turc, L. (1961). Estimation of irrigation water requirements, potential evapotranspiration: a simple climatic formula evolved up to date. *Annals of Agronomy 12*, 13-49.
- [X] WGMS. (2012). *Fluctuations of Glaciers 2005–2010.* Zurich, Switzerland: World Glacier Monitoring Service.